# Package 'scater'

April 16, 2019

<span id="page-0-0"></span>Type Package

Version 1.10.1

Date 2018-10-26

License GPL-3

Title Single-Cell Analysis Toolkit for Gene Expression Data in R

Description A collection of tools for doing various analyses of single-cell RNA-seq gene expression data, with a focus on quality control and visualization.

Depends R (>= 3.5), SingleCellExperiment, ggplot2, BiocParallel

Imports BiocGenerics, SummarizedExperiment, Matrix, dplyr, ggbeeswarm, grid, DelayedMatrixStats, methods, plyr, reshape2, S4Vectors, stats, utils, viridis,  $\text{Rcpp} (> = 0.12.14)$ , DelayedArray

Suggests BiocStyle, biomaRt, beachmat, cowplot, cluster, destiny, knitr, monocle, mvoutlier, rmarkdown, Rtsne, umap, testthat, magrittr, pheatmap, irlba, tximport, tximportData, tximeta, Biobase, limma

# VignetteBuilder knitr

LazyData true

biocViews ImmunoOncology, SingleCell, RNASeq, QualityControl, Preprocessing, Normalization, Visualization, DimensionReduction, Transcriptomics, GeneExpression, Sequencing, Software, DataImport, DataRepresentation, Infrastructure, Coverage

LinkingTo Rhdf5lib, Rcpp, beachmat

SystemRequirements C++11

RoxygenNote 6.1.0

NeedsCompilation yes

URL <http://bioconductor.org/packages/scater/>

# BugReports <https://support.bioconductor.org/>

git\_url https://git.bioconductor.org/packages/scater

git\_branch\_RELEASE\_3\_8

git\_last\_commit 2e6694a

git\_last\_commit\_date 2019-01-04

# Date/Publication 2019-04-15

Author Davis McCarthy [aut, cre], Kieran Campbell [aut], Aaron Lun [aut, ctb], Quin Wills [aut], Vladimir Kiselev [ctb]

Maintainer Davis McCarthy <davis@ebi.ac.uk>

# R topics documented:

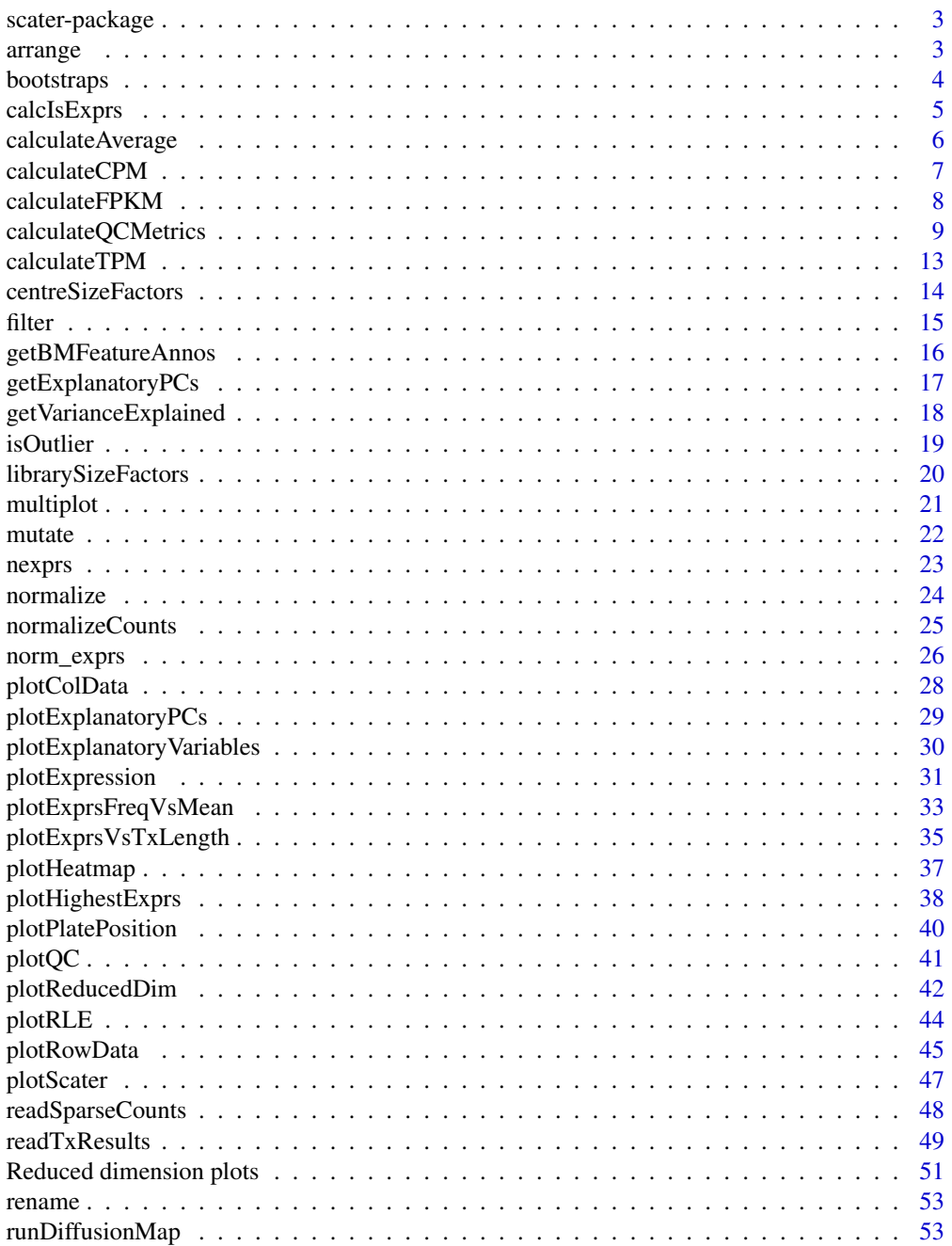

# <span id="page-2-0"></span>scater-package 3

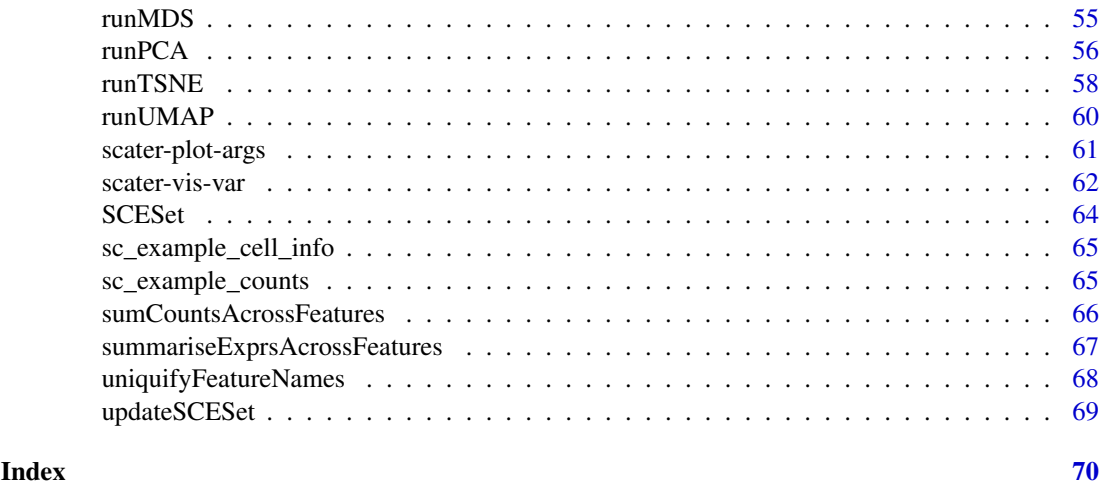

scater-package *Single-cell analysis toolkit for expression in R*

# Description

scater provides a class and numerous functions for the quality control, normalisation and visualisation of single-cell RNA-seq expression data.

# Details

In particular, scater provides easy generation of quality control metrics and simple functions to visualise quality control metrics and their relationships.

arrange *Arrange columns (cells) of a SingleCellExperiment object*

# Description

The SingleCellExperiment returned will have cells ordered by the corresponding variable in colData(object).

# Usage

```
arrange(object, ...)
```
## S4 method for signature 'SingleCellExperiment' arrange(object, ...)

#### Arguments

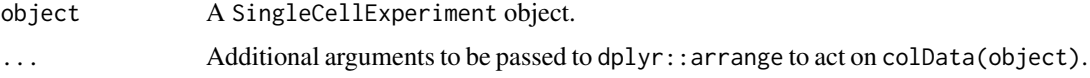

# Value

An SingleCellExperiment object.

#### Examples

```
data("sc_example_counts")
data("sc_example_cell_info")
example_sce <- SingleCellExperiment(
assays = list(counts = sc_example_counts),
colData = sc_example_cell_info)
example_sce <- arrange(example_sce, Cell_Cycle)
```
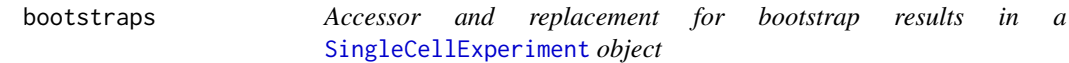

# Description

[SingleCellExperiment](#page-0-0) objects can contain bootstrap expression values (for example, as generated by the kallisto software for quantifying feature abundance). These functions conveniently access and replace the 'bootstrap' elements in the assays slot with the value supplied, which must be an matrix of the correct size, namely the same number of rows and columns as the SingleCellExperiment object as a whole.

# Usage

bootstraps(object)

bootstraps(object) <- value

## S4 method for signature 'SingleCellExperiment' bootstraps(object)

## S4 replacement method for signature 'SingleCellExperiment, array' bootstraps(object) <- value

# Arguments

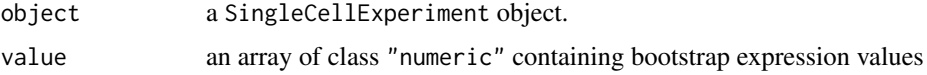

#### Value

If accessing bootstraps slot of an SingleCellExperiment, then an array with the bootstrap values, otherwise an SingleCellExperiment object containing new bootstrap values.

# Author(s)

Davis McCarthy

<span id="page-3-0"></span>

#### <span id="page-4-0"></span>calcIsExprs 5

# Examples

```
data("sc_example_counts")
data("sc_example_cell_info")
example_sce <- SingleCellExperiment(
assays = list(counts = sc_example_counts), colData = sc_example_cell_info)
bootstraps(example_sce)
```
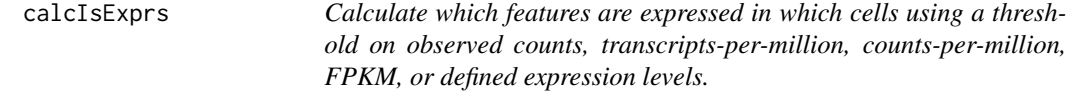

# Description

Calculate which features are expressed in which cells using a threshold on observed counts, transcriptsper-million, counts-per-million, FPKM, or defined expression levels.

# Usage

```
calCsalcIsExprs(object, detection_limit = 0, exprs_values = "counts")
```
# Arguments

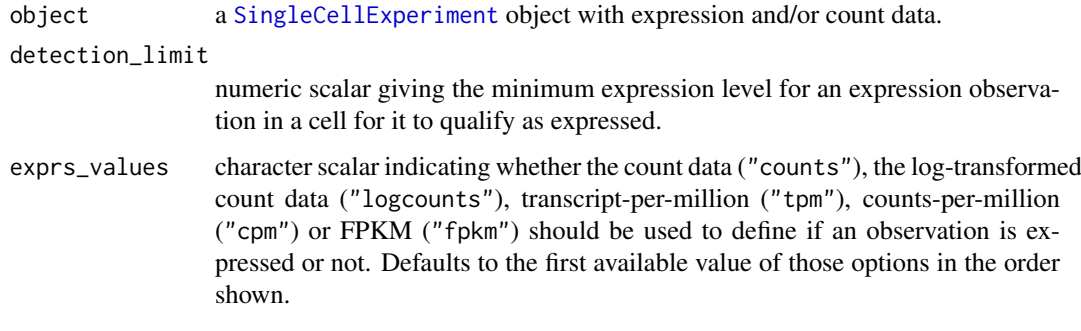

# Value

a logical matrix indicating whether or not a feature in a particular cell is expressed.

# Examples

```
data("sc_example_counts")
data("sc_example_cell_info")
example_sce <- SingleCellExperiment(
assays = list(counts = sc_example_counts), colData = sc_example_cell_info)
assay(example_sce, "is_exprs") <- calcIsExprs(example_sce,
detection_limit = 1, exprs_values = "counts")
```
<span id="page-5-0"></span>

#### Description

Calculate average counts per feature, adjusting them to account for normalization due to size factors or library sizes.

#### Usage

```
calculateAverage(object, exprs_values = "counts",
 use_size_factors = TRUE, subset_row = NULL,
 BPPARAM = SerialParam())
calcAverage(object, exprs_values = "counts", use_size_factors = TRUE,
  subset_row = NULL, BPPARAM = SerialParam())
```
#### Arguments

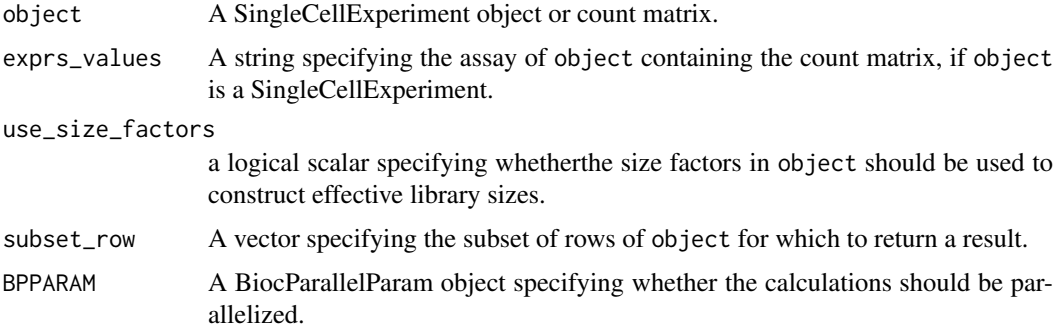

#### Details

The size-adjusted average count is defined by dividing each count by the size factor and taking the average across cells. All sizes factors are scaled so that the mean is 1 across all cells, to ensure that the averages are interpretable on the scale of the raw counts.

Assuming that object is a SingleCellExperiment:

- If use\_size\_factors=TRUE, size factors are automatically extracted from the object. Note that different size factors may be used for features marked as spike-in controls. This is due to the presence of control-specific size factors in object, see [normalizeSCE](#page-23-1) for more details.
- If use\_size\_factors=FALSE, all size factors in object are ignored. Size factors are instead computed from the library sizes, using [librarySizeFactors](#page-19-1).
- If use\_size\_factors is a numeric vector, it will override the any size factors for non-spike-in features in object. The spike-in size factors will still be used for the spike-in transcripts.

If no size factors are available, they will be computed from the library sizes using [librarySizeFactors](#page-19-1).

If object is a matrix or matrix-like object, size factors can be supplied by setting use\_size\_factors to a numeric vector. Otherwise, the sum of counts for each cell is used as the size factor through [librarySizeFactors](#page-19-1).

# <span id="page-6-0"></span>calculateCPM 7

# Value

Vector of average count values with same length as number of features, or the number of features in subset\_row if supplied.

# Examples

```
data("sc_example_counts")
data("sc_example_cell_info")
example_sce <- SingleCellExperiment(
   list(counts = sc_example_counts),
   colData = sc_example_cell_info)
## calculate average counts
```

```
ave_counts <- calculateAverage(example_sce)
```
<span id="page-6-1"></span>calculateCPM *Calculate counts per million (CPM)*

#### Description

Calculate count-per-million (CPM) values from the count data.

#### Usage

```
calculateCPM(object, exprs_values = "counts", use_size_factors = TRUE,
  subset_row = NULL)
```
#### Arguments

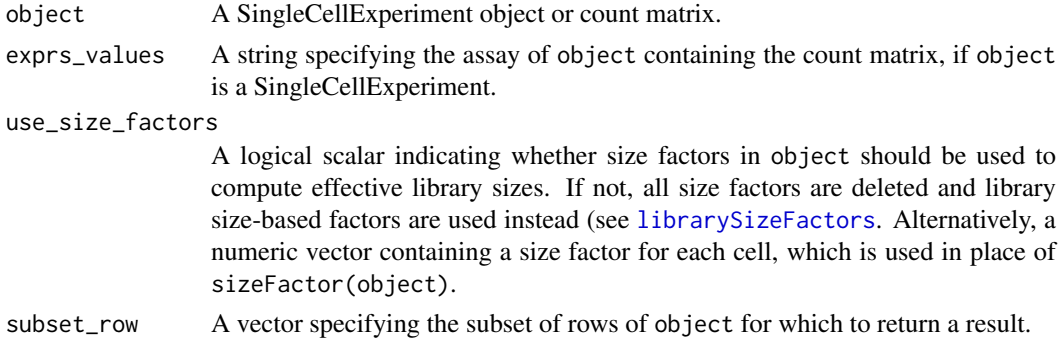

# Details

If requested, size factors are used to define the effective library sizes. This is done by scaling all size factors such that the mean scaled size factor is equal to the mean sum of counts across all features. The effective library sizes are then used to in the denominator of the CPM calculation.

Assuming that object is a SingleCellExperiment:

• If use\_size\_factors=TRUE, size factors are automatically extracted from the object. Note that effective library sizes may be computed differently for features marked as spike-in controls. This is due to the presence of control-specific size factors in object, see [normalizeSCE](#page-23-1) for more details.

- If use\_size\_factors=FALSE, all size factors in object are ignored. The total count for each cell will be used as the library size for all features (endogenous genes and spike-in controls).
- If use\_size\_factors is a numeric vector, it will override the any size factors for non-spike-in features in object. The spike-in size factors will still be used for the spike-in transcripts.

If no size factors are available, the library sizes will be used.

If object is a matrix or matrix-like object, size factors will only be used if use\_size\_factors is a numeric vector. Otherwise, the sum of counts for each cell is directly used as the library size.

# Value

Numeric matrix of CPM values.

# Examples

```
data("sc_example_counts")
data("sc_example_cell_info")
example_sce <- SingleCellExperiment(
    list(counts = sc_example_counts),
    colData = sc_example_cell_info)
cpm(example_sce) <- calculateCPM(example_sce, use_size_factors = FALSE)
```
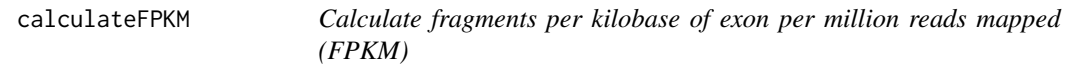

# Description

Calculate fragments per kilobase of exon per million reads mapped (FPKM) values for expression from counts for a set of features.

# Usage

```
calculateFPKM(object, effective_length, ..., subset_row = NULL)
```
# Arguments

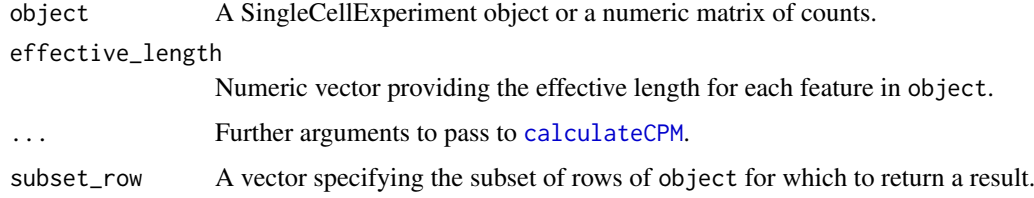

# Value

A numeric matrix of FPKM values.

<span id="page-7-0"></span>

# <span id="page-8-0"></span>calculateQCMetrics 9

# Examples

```
data("sc_example_counts")
data("sc_example_cell_info")
example_sce <- SingleCellExperiment(
    list(counts = sc_example_counts),
    colData = sc_example_cell_info)
eff_len <- runif(nrow(example_sce), 500, 2000)
fout <- calculateFPKM(example_sce, eff_len, use_size_factors = FALSE)
```
<span id="page-8-1"></span>calculateQCMetrics *Calculate QC metrics*

#### Description

Compute quality control (QC) metrics for each feature and cell in a SingleCellExperiment object, accounting for specified control sets.

# Usage

```
calculateQCMetrics(object, exprs_values = "counts",
 feature_controls = NULL, cell_controls = NULL, percent_top = c(50,
 100, 200, 500), detection_limit = 0, use_spikes = TRUE,
 compact = FALSE, BPPARAM = SerialParam())
```
# Arguments

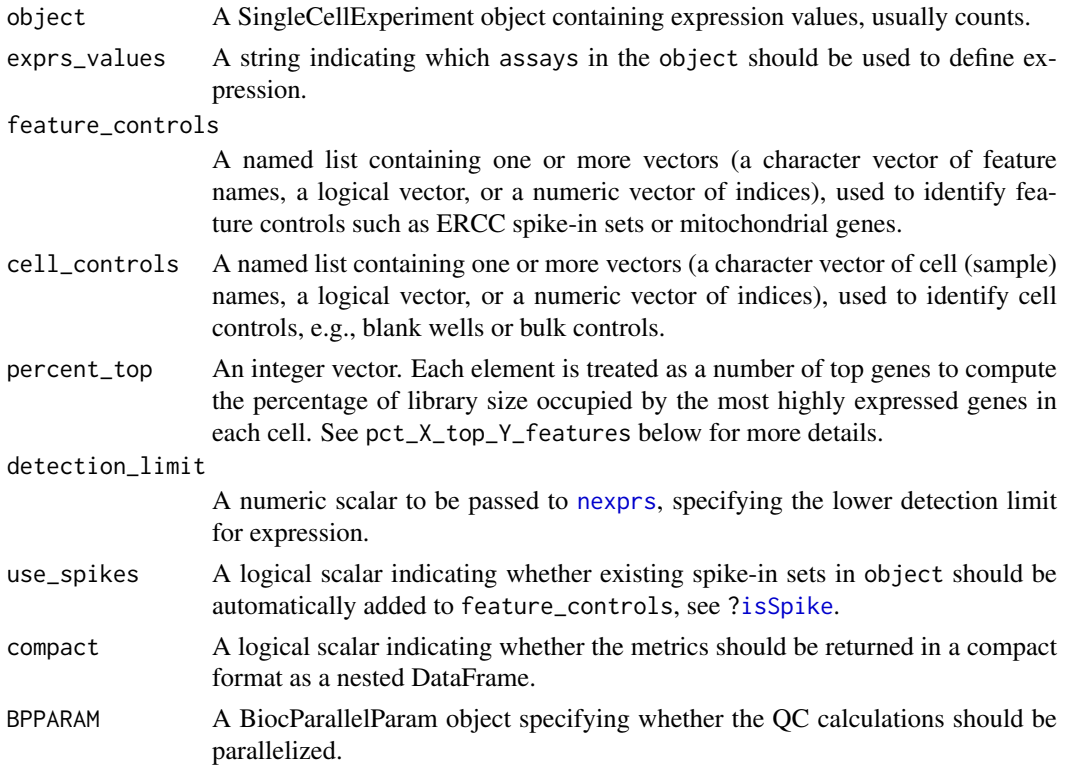

#### Details

This function calculates useful quality control metrics to help with pre-processing of data and identification of potentially problematic features and cells.

Underscores in assayNames(object) and in feature\_controls or cell\_controls can cause theoretically cause ambiguities in the names of the output metrics. While problems are highly unlikely, users are advised to avoid underscores when naming their controls/assays.

#### Value

A SingleCellExperiment object containing QC metrics in the row and column metadata.

# Cell-level QC metrics

Denote the value of exprs\_values as X. Cell-level metrics are:

- total\_X: Sum of expression values for each cell (i.e., the library size, when counts are the expression values).
- log10\_total\_X: Log10-transformed total\_X after adding a pseudo-count of 1.
- total\_features\_by\_X: The number of features that have expression values above the detection limit.
- log10\_total\_features\_by\_X: Log10-transformed total\_features\_by\_X after adding a pseudocount of 1.
- pct\_X\_in\_top\_Y\_features: The percentage of the total that is contained within the top Y most highly expressed features in each cell. This is only reported when there are more than Y features. The top numbers are specified via percent\_top.

If any controls are specified in feature controls, the above metrics will be recomputed using only the features in each control set. The name of the set is appended to the name of the recomputed metric, e.g., total\_X\_F. A pct\_X\_F metric is also calculated for each set, representing the percentage of expression values assigned to features in F.

In addition to the user-specified control sets, two other sets are automatically generated when feature\_controls is non-empty. The first is the "feature\_control" set, containing a union of all feature control sets; and the second is an "endogenous" set, containing all genes not in any control set. Metrics are also computed for these sets in the same manner described above, suffixed with \_feature\_control and \_endogenous instead of \_F.

Finally, there is the is\_cell\_control field, which indicates whether each cell has been defined as a cell control by cell\_controls. If multiple sets of cell controls are defined (e.g., blanks or bulk libraries), a metric is\_cell\_control\_C is produced for each cell control set C. The union of all sets is stored in is\_cell\_control.

All of these cell-level QC metrics are added as columns to the colData slot of the SingleCellExperiment object. This allows them to be inspected by the user and makes them readily available for other functions to use.

# Feature-level QC metrics

Denote the value of exprs\_values as X. Feature-level metrics are:

mean\_X: Mean expression value for each gene across all cells.

log10\_mean\_X: Log10-mean expression value for each gene across all cells.

n\_cells\_by\_X: Number of cells with expression values above the detection limit for each gene.

pct\_dropout\_by\_X: Percentage of cells with expression values below the detection limit for each gene.

total\_X: Sum of expression values for each gene across all cells.

log10\_total\_X: Log10-sum of expression values for each gene across all cells.

If any controls are specified in cell\_controls, the above metrics will be recomputed using only the cells in each control set. The name of the set is appended to the name of the recomputed metric, e.g., total\_X\_C. A pct\_X\_C metric is also calculated for each set, representing the percentage of expression values assigned to cells in C.

In addition to the user-specified control sets, two other sets are automatically generated when cell\_controls is non-empty. The first is the "cell\_control" set, containing a union of all cell control sets; and the second is an "non\_control" set, containing all genes not in any control set. Metrics are computed for these sets in the same manner described above, suffixed with \_cell\_control and \_non\_control instead of\_C.

Finally, there is the is\_feature\_control field, which indicates whether each feature has been defined as a control by feature\_controls. If multiple sets of feature controls are defined (e.g., ERCCs, mitochondrial genes), a metric is\_feature\_control\_F is produced for each feature control set F. The union of all sets is stored in is\_feature\_control.

These feature-level QC metrics are added as columns to the rowData slot of the SingleCellExperiment object. They can be inspected by the user and are readily available for other functions to use.

#### Compacted output

If compact=TRUE, the QC metrics are stored in the "scater\_qc" field of the colData and rowData as a nested DataFrame. This avoids cluttering the metadata with QC metrics, especially if many results are to be stored in a single SingleCellExperiment object.

Assume we have a feature control set F and a cell control set C. The nesting structure in scater\_qc in the colData is:

```
scater_qc
|-- is_cell_control
|-- is_cell_control_C
|-- a11| |-- total_counts
| |-- total_features_by_counts
| \cdot \cdot \cdot \cdot \cdot |+-- endogenous
| |-- total_counts
| |-- total_features_by_counts
    |-- pct_counts
\| \cdot \|+-- feature_control
    | |-- total_counts
| |-- total_features_by_counts
    |-- pct_counts
    \lambda-- ...
\-- feature_control_F
    |-- total_counts
    |-- total_features_by_counts
    |-- pct_counts
    \lambda-- ...
```
The nesting in scater\_qc in the rowData is:

```
scater_qc
|-- is_feature_control
|-- is_feature_control_F
|-- all
| |-- total_counts
| |-- total_features_by_counts
\| \cdot \|+-- non_control
| |-- total_counts
| |-- total_features_by_counts
    |-- pct_counts
\| \cdot \cdot \cdot \|+-- cell_control
| |-- total_counts
| |-- total_features_by_counts
    |-- pct_counts
\| \cdot \|\-- cell_control_C
    |-- total_counts
    |-- total_features_by_counts
    |-- pct_counts
    \lambda-- ...
```
No suffixing of the metric names by the control names is performed here. This is not necessary when each control set has its own nested DataFrame.

# Renamed metrics

Several metric names have been changed in scater 1.7.5:

- total\_features was changed to total\_features\_by\_X where X is the exprs\_values. This avoids ambiguities if calculateQCMetrics is called multiple times with different exprs\_values.
- n\_cells\_X was changed to n\_cells\_by\_X, to provide a more sensible name for the metric.
- pct\_dropout\_X was changed to pct\_dropout\_by\_X.
- pct\_X\_top\_Y\_features was changed to pct\_X\_in\_top\_Y\_features.

The old metric names have been removed in version 1.9.10.

#### Author(s)

Davis McCarthy, with (many!) modifications by Aaron Lun

# Examples

```
data("sc_example_counts")
data("sc_example_cell_info")
example_sce <- SingleCellExperiment(
   assays = list(counts = sc_example_counts),
    colData = sc_example_cell_info
\lambdaexample_sce <- calculateQCMetrics(example_sce)
```
#### <span id="page-12-0"></span>calculateTPM 13

```
## with a set of feature controls defined
example_sce <- calculateQCMetrics(example_sce,
feature_counts = list(set1 = 1:40))## with a named set of feature controls defined
example_sce <- calculateQCMetrics(example_sce,
     feature_counts = list(ERC = 1:40))
```
# calculateTPM *Calculate transcripts-per-million (TPM)*

# Description

Calculate transcripts-per-million (TPM) values for expression from counts for a set of features.

# Usage

```
calculateTPM(object, effective_length = NULL, exprs_values = "counts",
  subset_row = NULL)
```
#### Arguments

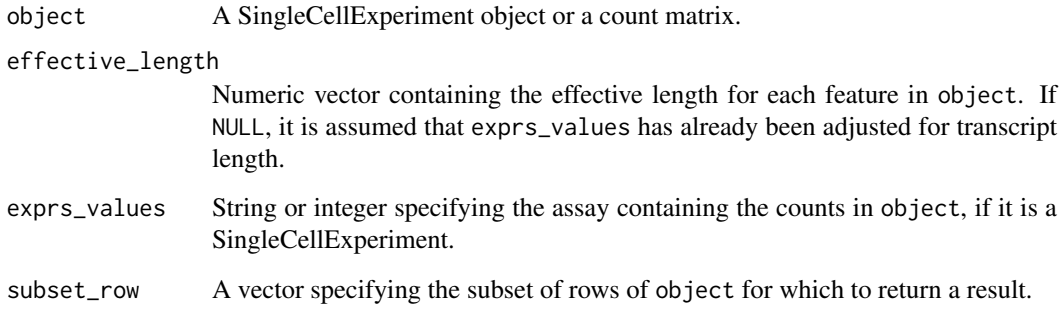

# Details

For read count data, this function assumes uniform coverage along the (effective) length of the transcript. Thus, the number of transcripts for a gene is proportional to the read count divided by the transcript length.

For UMI count data, this function should be run with effective\_length=NULL, i.e., no division by the effective length. This is because the number of UMIs is a direct (albeit probably biased) estimate of the number of transcripts.

# Value

A numeric matrix of TPM values.

# Examples

```
data("sc_example_counts")
data("sc_example_cell_info")
example_sce <- SingleCellExperiment(
    assays = list(counts = sc_example_counts),
    colData = sc_example_cell_info)
eff_len <- runif(nrow(example_sce), 500, 2000)
tout <- calculateTPM(example_sce, effective_length = eff_len)
```
centreSizeFactors *Centre size factors at unity*

# Description

Scales all size factors so that the average size factor across cells is equal to 1.

## Usage

```
centreSizeFactors(object, centre = 1)
```
# Arguments

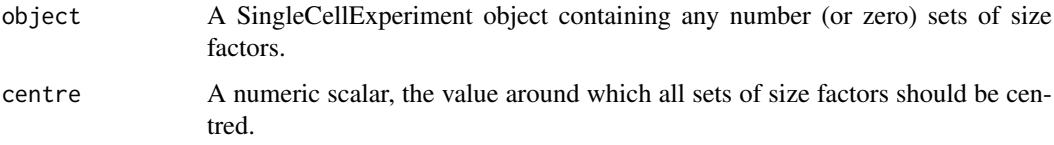

# Details

Centering of size factors at unity ensures that division by size factors yields values on the same scale as the raw counts. This is important for the interpretation of the normalized values, as well as comaprisons between features normalized with different size factors (e.g., spike-ins).

# Value

A SingleCellExperiment with modified size factors that are centred at unity.

# Author(s)

Aaron Lun

# See Also

[normalizeSCE](#page-23-1)

<span id="page-13-0"></span>

#### <span id="page-14-0"></span>filter that the contract of the contract of the contract of the contract of the contract of the contract of the contract of the contract of the contract of the contract of the contract of the contract of the contract of th

# Examples

```
data("sc_example_counts")
data("sc_example_cell_info")
example_sce <- SingleCellExperiment(
    assays = list(counts = sc_example_counts),
    colData = sc_example_cell_info
)
sizeFactors(example_sce) <- runif(ncol(example_sce))
sizeFactors(example_sce, "ERCC") <- runif(ncol(example_sce))
example_sce <- centreSizeFactors(example_sce)
mean(sizeFactors(example_sce))
mean(sizeFactors(example_sce, "ERCC"))
```
filter *Return* SingleCellExperiment *with cells matching conditions.*

#### Description

Subsets the columns (cells) of a SingleCellExperiment based on matching conditions in the rows of colData(object).

# Usage

```
filter(object, ...)
```

```
## S4 method for signature 'SingleCellExperiment'
filter(object, ...)
```
# Arguments

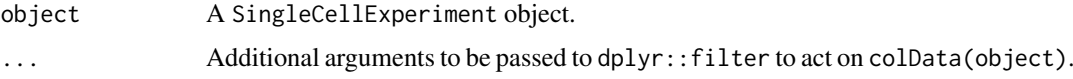

#### Value

An SingleCellExperiment object.

# Examples

```
data("sc_example_counts")
data("sc_example_cell_info")
example_sce <- SingleCellExperiment(
assays = list(counts = sc_example_counts),
colData = sc_example_cell_info)
example_sce_treat1 <- filter(example_sce, Treatment == "treat1")
```
<span id="page-15-0"></span>

# Description

Use the **biomaRt** package to add feature annotation information to an [SingleCellExperiment](#page-0-0).

# Usage

```
getBMFeatureAnnos(object, ids = rownames(object),
 filters = "ensembl_gene_id", attributes = c(filters, "mgi_symbol",
  "chromosome_name", "gene_biotype", "start_position", "end_position"),
 biomart = "ENSEMBL_MART_ENSEMBL", dataset = "mmusculus_gene_ensembl",
 host = "www.ensembl.org")
```
# Arguments

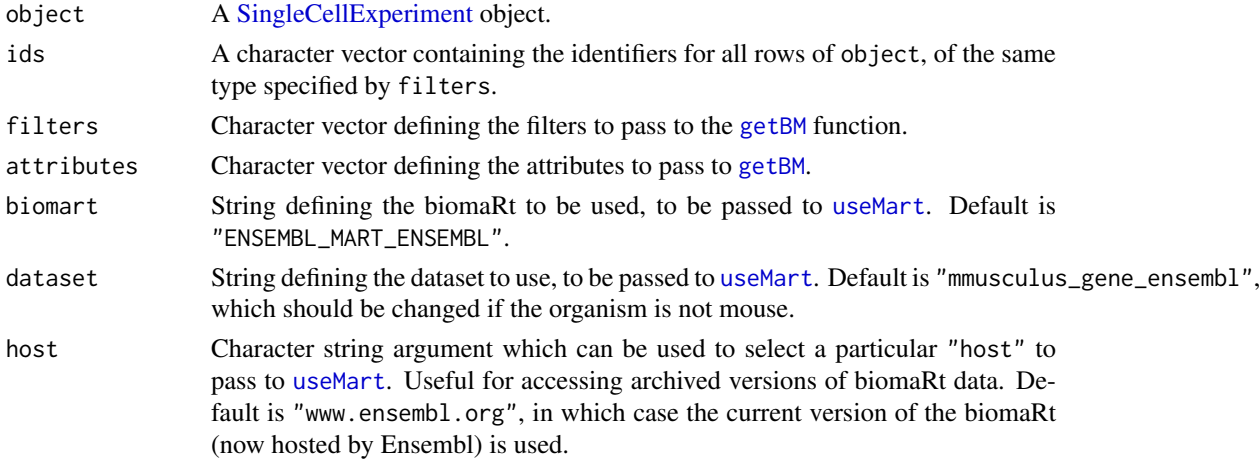

### Value

A SingleCellExperiment object containing feature annotation. The input feature\_symbol appears as the feature\_symbol field in the rowData of the output object.

# Examples

```
## Not run:
data("sc_example_counts")
data("sc_example_cell_info")
example_sce <- SingleCellExperiment(
    assays = list(counts = sc_example_counts),
    colData = sc_example_cell_info
\lambdamock_id <- paste0("ENSMUSG", sprintf("%011d", seq_len(nrow(example_sce))))
example_sce <- getBMFeatureAnnos(example_sce, ids=mock_id)
## End(Not run)
```
<span id="page-16-1"></span><span id="page-16-0"></span>getExplanatoryPCs *Estimate the percentage of variance explained for each gene.*

# Description

Estimate the percentage of variance explained for each gene.

# Usage

```
getExplanatoryPCs(object, variables = NULL, use_dimred = "PCA",
  chunk = 1000, ...
```
# Arguments

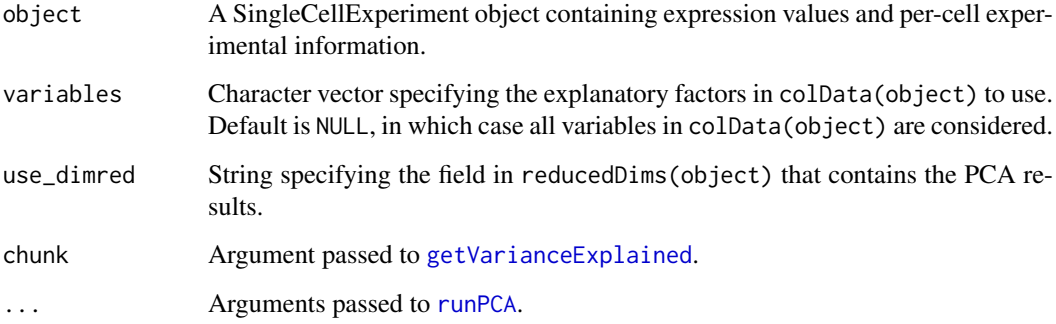

# Details

This function computes the percentage of variance in PC scores that is explained by variables in the sample-level metadata. It allows identification of important PCs that are driven by known experimental conditions, e.g., treatment, disease. PCs correlated with echnical factors (e.g., batch effects, library size) can also be detected and removed prior to further analysis.

The function will attempt to extract existing PCA results in object via the use\_dimred argument. If these are not available, it will rerun the PCA using [runPCA](#page-55-1).

# Value

A matrix containing the percentage of variance explained by each factor (column) and for each PC (row).

# Author(s)

Aaron Lun

# See Also

[plotExplanatoryPCs](#page-28-1), [getVarianceExplained](#page-17-1)

# Examples

```
data("sc_example_counts")
data("sc_example_cell_info")
example_sce <- SingleCellExperiment(
    assays = list(counts = sc_example_counts),
    colData = sc_example_cell_info)
example_sce <- normalize(example_sce)
r2mat <- getExplanatoryPCs(example_sce)
```
<span id="page-17-1"></span>getVarianceExplained *Estimate the percentage of variance explained for each gene.*

#### Description

Estimate the percentage of variance explained for each gene.

# Usage

```
getVarianceExplained(object, exprs_values = "logcounts",
 variables = NULL, chunk = 1000)
```
# Arguments

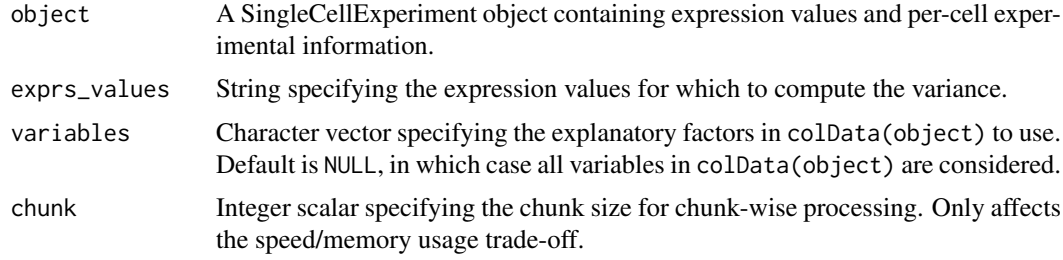

# Details

This function computes the percentage of variance in gene expression that is explained by variables in the sample-level metadata. It allows problematic factors to be quickly identified, as well as the genes that are most affected.

# Value

A matrix containing the percentage of variance explained by each factor (column) and for each gene (row).

# Author(s)

Aaron Lun

# See Also

[plotExplanatoryVariables](#page-29-1)

<span id="page-17-0"></span>

#### <span id="page-18-0"></span>isOutlier the contract of the contract of the contract of the contract of the contract of the contract of the contract of the contract of the contract of the contract of the contract of the contract of the contract of the

# Examples

```
data("sc_example_counts")
data("sc_example_cell_info")
example_sce <- SingleCellExperiment(
    assays = list(counts = sc_example_counts),
    colData = sc_example_cell_info)
example_sce <- normalize(example_sce)
r2mat <- getVarianceExplained(example_sce)
```
isOutlier *Identify outlier values*

#### Description

Convenience function to determine which values in a numeric vector are outliers based on the median absolute deviation (MAD).

# Usage

```
isOutlier(metric, nmads = 5, type = c("both", "lower", "higher"),
 log = FALSE, subset = NULL, batch = NULL, min_diff = NA)
```
#### Arguments

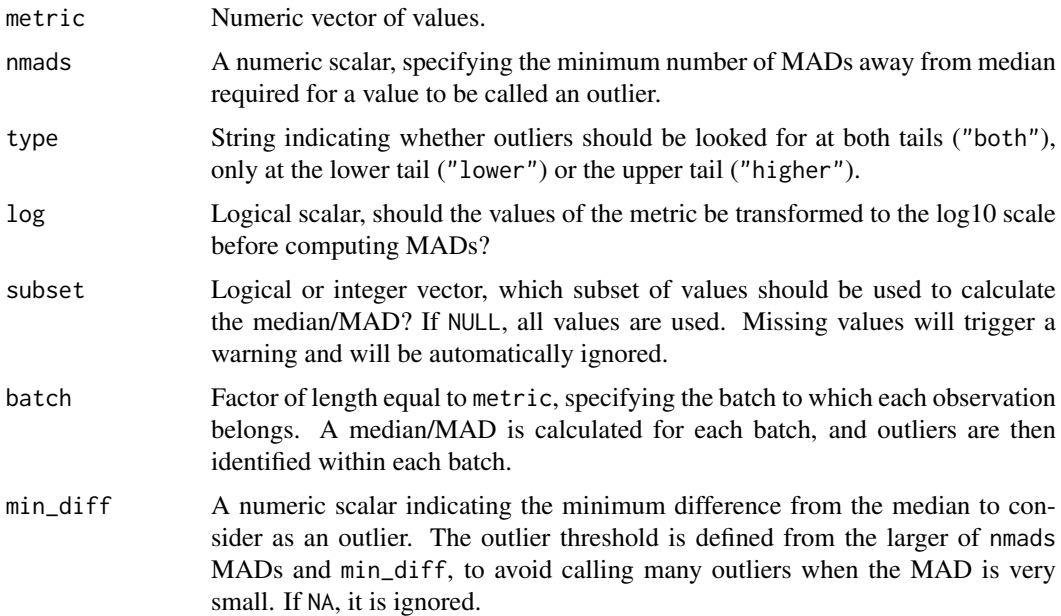

# Details

Lower and upper thresholds are stored in the "threshold" attribute of the returned vector. This is a numeric vector of length 2 when batch=NULL for the threshold on each side. Otherwise, it is a matrix with one named column per level of batch and two rows (one per threshold).

# Value

A logical vector of the same length as the metric argument, specifying the observations that are considered as outliers.

# Author(s)

Aaron Lun

# Examples

```
data("sc_example_counts")
data("sc_example_cell_info")
example_sce <- SingleCellExperiment(
    assays = list(counts = sc_example_counts),
    colData = sc_example_cell_info
\lambdaexample_sce <- calculateQCMetrics(example_sce)
## with a set of feature controls defined
example_sce <- calculateQCMetrics(example_sce,
feature_counts = list(set1 = 1:40)isOutlier(example_sce$total_counts, nmads = 3)
```
<span id="page-19-1"></span>librarySizeFactors *Compute library size factors*

#### Description

Define size factors from the library sizes after centering. This ensures that the library size adjustment yields values comparable to those generated after normalization with other sets of size factors.

# Usage

```
librarySizeFactors(object, exprs_values = "counts", subset_row = NULL)
```
# Arguments

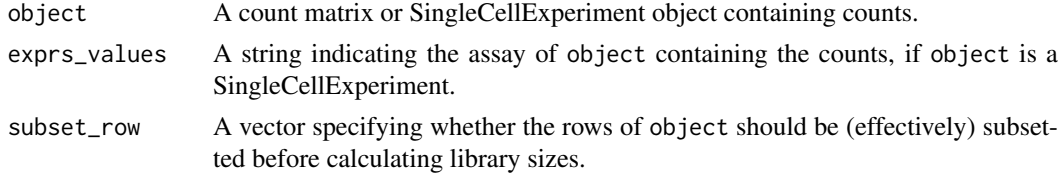

# Value

A numeric vector of size factors.

#### Examples

```
data("sc_example_counts")
summary(librarySizeFactors(sc_example_counts))
```
<span id="page-19-0"></span>

<span id="page-20-0"></span>

#### Description

Place multiple [ggplot](#page-0-0) plots on one page.

# Usage

```
multiplot(..., plotlist = NULL, cols = 1, layout = NULL)
```
#### Arguments

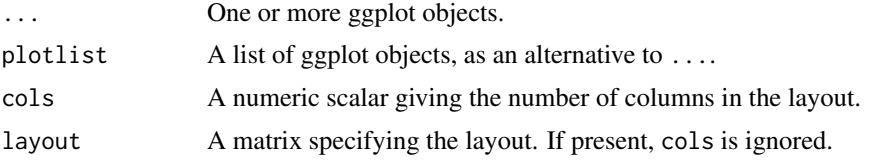

# Details

If the layout is something like matrix( $c(1,2,3,3)$ , nrow=2, byrow=TRUE), then:

- plot 1 will go in the upper left;
- plot 2 will go in the upper right;
- and plot 3 will go all the way across the bottom.

There is no way to tweak the relative heights or widths of the plots with this simple function. It was adapted from [http://www.cookbook-r.com/Graphs/Multiple\\_graphs\\_on\\_one\\_page\\_\(ggplot2](http://www.cookbook-r.com/Graphs/Multiple_graphs_on_one_page_(ggplot2)/)) [/](http://www.cookbook-r.com/Graphs/Multiple_graphs_on_one_page_(ggplot2)/)

# Value

A ggplot object.

#### Examples

library(ggplot2)

```
## This example uses the ChickWeight dataset, which comes with ggplot2
## First plot
p1 <- ggplot(ChickWeight, aes(x = Time, y = weight, colour = Diet, group = Chick)) +
   geom_line() +
   ggtitle("Growth curve for individual chicks")
## Second plot
p2 <- ggplot(ChickWeight, aes(x = Time, y = weight, colour = Diet)) +
   geom_point(alpha = .3) +
   geom_smooth(alpha = .2, size = 1) +
   ggtitle("Fitted growth curve per diet")
## Third plot
p3 <- ggplot(subset(ChickWeight, Time == 21), aes(x = weight, colour = Diet)) +
   geom_density() +
```
#### <span id="page-21-0"></span>22 mutate and the contract of the contract of the contract of the contract of the contract of the contract of the contract of the contract of the contract of the contract of the contract of the contract of the contract of

```
ggtitle("Final weight, by diet")
## Fourth plot
p4 <- ggplot(subset(ChickWeight, Time == 21), aes(x = weight, fill = Diet)) +
   geom_histogram(colour = "black", binwidth = 50) +
   facet_grid(Diet \sim .) +
  ggtitle("Final weight, by diet") +
  theme(legend.position = "none") # No legend (redundant in this graph)## Combine plots and display
multiplot(p1, p2, p3, p4, cols = 2)
```
#### mutate *Add new variables to* colData(object)*.*

# Description

Add new variables to colData(object).

#### Usage

```
mutate(object, ...)
```

```
## S4 method for signature 'SingleCellExperiment'
mutate(object, ...)
```
### Arguments

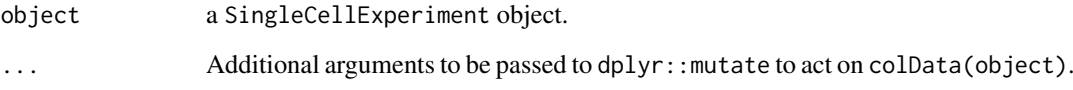

#### Value

An SingleCellExperiment object.

# Examples

```
data("sc_example_counts")
data("sc_example_cell_info")
example_sce <- SingleCellExperiment(
assays = list(counts = sc_example_counts),
colData = sc_example_cell_info)
example_sce <- mutate(example_sce, is_quiescent = Cell_Cycle == "G0")
```
<span id="page-22-1"></span><span id="page-22-0"></span>

# Description

An efficient internal function that counts the number of non-zero counts in each row (per feature) or column (per cell). This avoids the need to construct an intermediate logical matrix.

# Usage

```
nexprs(object, detection\_limit = 0, express_values = "counts",byrow = FALSE, subset_row = NULL, subset_col = NULL,
  BPPARAM = SerialParam())
```
# Arguments

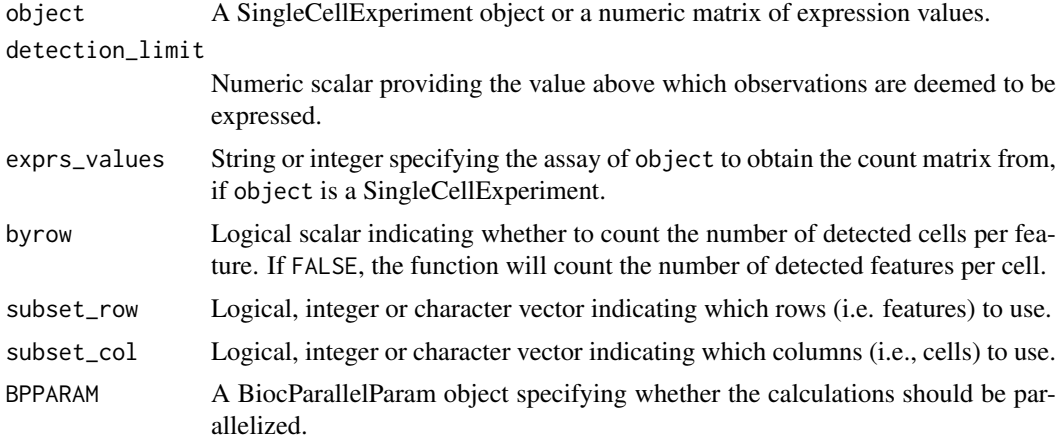

# Details

Setting subset\_row or subset\_col is equivalent to subsetting object before calling nexprs, but more efficient as a new copy of the matrix is not constructed.

# Value

An integer vector containing counts per gene or cell, depending on the provided arguments.

#### Examples

```
data("sc_example_counts")
data("sc_example_cell_info")
example_sce <- SingleCellExperiment(
    assays = list(counts = sc_example_counts),
    colData = sc_example_cell_info)
nexprs(example_sce)[1:10]
nexprs(example_sce, byrow = TRUE)[1:10]
```
<span id="page-23-0"></span>

#### <span id="page-23-1"></span>Description

Compute normalised expression values from count data in a SingleCellExperiment object, using the size factors stored in the object.

#### Usage

```
normalizeSCE(object, exprs_values = "counts", return_log = TRUE,
  log_exprs_offset = NULL, centre_size_factors = TRUE,
 preserve_zeroes = FALSE)
## S4 method for signature 'SingleCellExperiment'
normalize(object,
  exprs_values = "counts", return_log = TRUE,
  log_exprs_offset = NULL, centre_size_factors = TRUE,
 preserve_zeroes = FALSE)
```
normalise(...)

# Arguments

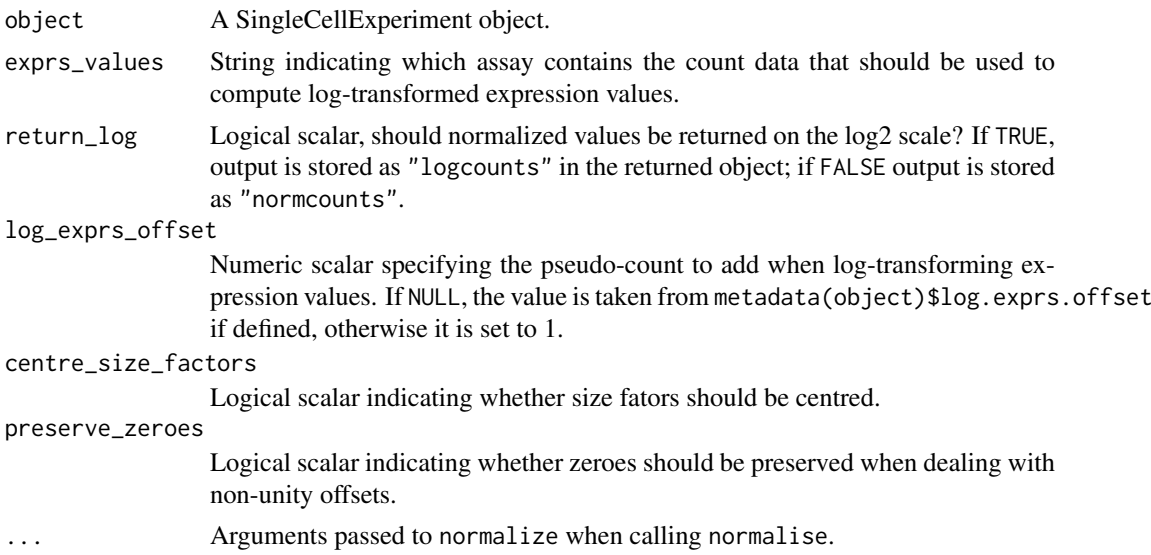

#### Details

Normalized expression values are computed by dividing the counts for each cell by the size factor for that cell. This aims to remove cell-specific scaling biases, e.g., due to differences in sequencing coverage or capture efficiency. If log=TRUE, log-normalized values are calculated by adding log\_exprs\_offset to the normalized count and performing a log2 transformation.

Features marked as spike-in controls will be normalized with control-specific size factors, if these are available. This reflects the fact that spike-in controls are subject to different biases than those

# <span id="page-24-0"></span>normalizeCounts 25

that are removed by gene-specific size factors (namely, total RNA content). If size factors for a particular spike-in set are not available, a warning will be raised.

If centre\_size\_factors=TRUE, all sets of size factors will be centred to have the same mean prior to calculation of normalized expression values. This ensures that abundances are roughly comparable between features normalized with different sets of size factors. By default, the centre mean is unity, which means that the computed exprs can be interpreted as being on the same scale as log-counts. It also means that the added log\_exprs\_offset can be interpreted as a pseudo-count (i.e., on the same scale as the counts).

If preserve\_zeroes=TRUE and the pseudo-count is not unity, size factors are instead centered at the specified value of log\_exprs\_offset. The log-transformation is then performed on the normalized expression values with a pseudo-count of 1, which ensures that zeroes remain so in the output matrix. This yields the same results as preserve\_zeroes=FALSE minus a matrix-wide constant of log2(log\_exprs\_offset).

Note that normalize is exactly the same as normalise.

# Value

A SingleCellExperiment object containing normalized expression values in "normcounts" if log=FALSE, and log-normalized expression values in "logcounts" if log=TRUE. All size factors will also be centred in the output object if centre\_size\_factors=TRUE.

# Author(s)

Davis McCarthy and Aaron Lun

# Examples

```
data("sc_example_counts")
data("sc_example_cell_info")
example_sce <- SingleCellExperiment(
    assays = list(counts = sc_example_counts),colData = sc_example_cell_info
)
example_sce <- normalize(example_sce)
```
normalizeCounts *Divide columns of a count matrix by the size factors*

#### Description

Compute (log-)normalized expression values by dividing counts for each cell by the corresponding size factor.

# Usage

```
normalizeCounts(x, size_factors, return_log = TRUE,
  log_exprs_offset = 1, centre_size_factors = FALSE,
  subset_row = NULL)
```
# <span id="page-25-0"></span>Arguments

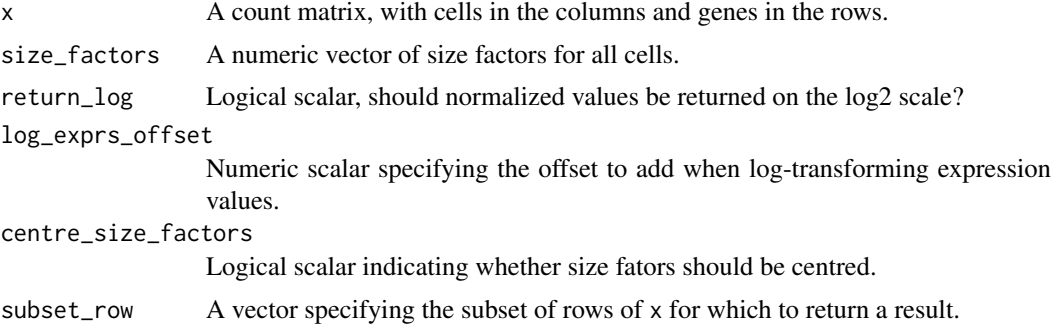

#### Details

This function is more memory-efficient than  $t(t(x)/size_factors)$ , and more generally applicable to different matrix classes than sweep(x, 2, size\_factors, " $*$ ").

Note that the default centre\_size\_factors differs from that in [normalizeSCE](#page-23-1). Users of this function are assumed to know what they're doing with respect to normalization.

# Value

A matrix of (log-)normalized expression values.

# Author(s)

Aaron Lun

# Examples

```
data("sc_example_counts")
normed <- normalizeCounts(sc_example_counts,
    librarySizeFactors(sc_example_counts))
```
norm\_exprs *Additional accessors for the typical elements of a SingleCellExperiment object.*

# Description

Convenience functions to access commonly-used assays of the [SingleCellExperiment](#page-0-0) object.

# Usage

norm\_exprs(object) norm\_exprs(object) <- value stand\_exprs(object) stand\_exprs(object) <- value

#### <span id="page-26-0"></span>norm\_exprs 27

fpkm(object)

fpkm(object) <- value

# Arguments

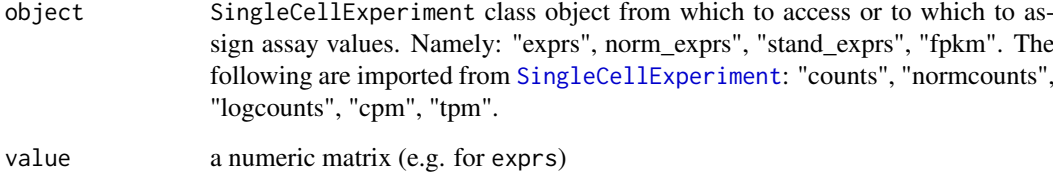

# Value

a matrix of normalised expression data

a matrix of standardised expressiond data

a matrix of FPKM values

A matrix of numeric, integer or logical values.

#### Author(s)

Davis McCarthy

#### Examples

```
data("sc_example_counts")
data("sc_example_cell_info")
example_sce <- SingleCellExperiment(
assays = list(counts = sc_example_counts), colData = sc_example_cell_info)
example_sce <- normalize(example_sce)
head(logcounts(example_sce)[,1:10])
head(exprs(example_sce)[,1:10]) # identical to logcounts()
example_sce <- SingleCellExperiment(
assays = list(norm_counts = sc_example_counts), colData = sc_example_cell_info)
counts(example_sce) <- sc_example_counts
norm_exprs(example_sce) <- log2(calculateCPM(example_sce, use_size_factors = FALSE) + 1)
stand_exprs(example_sce) <- log2(calculateCPM(example_sce, use_size_factors = FALSE) + 1)
tpm(example_sce) <- calculateTPM(example_sce, effective_length = 5e4)
cpm(example_sce) <- calculateCPM(example_sce, use_size_factors = FALSE)
fpkm(example_sce)
```
<span id="page-27-1"></span><span id="page-27-0"></span>

# Description

Plot column-level (i.e., cell) metadata in an SingleCellExperiment object.

# Usage

```
plotColData(object, y, x = NULL, colour_by = NULL, shape_by = NULL,
  size_by = NULL, by_exprs_values = "logcounts",
 by_show_single = FALSE, ...)
```

```
plotPhenoData(...)
```
plotCellData(...)

# Arguments

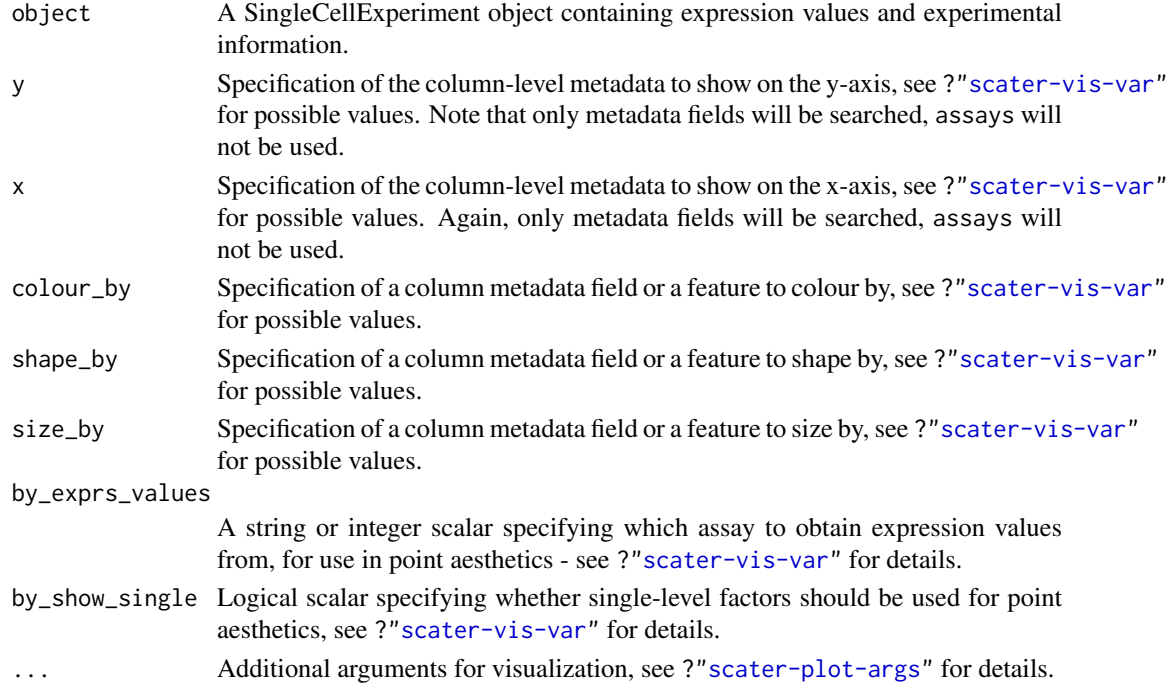

# Details

If y is continuous and x=NULL, a violin plot is generated. If x is categorical, a grouped violin plot will be generated, with one violin for each level of x. If  $x$  is continuous, a scatter plot will be generated.

If y is categorical and x is continuous, horizontal violin plots will be generated. If x is missing or categorical, rectangule plots will be generated where the area of a rectangle is proportional to the number of points for a combination of factors.

Note that plotPhenoData and plotCellData are synonyms for plotColData. These are artifacts of the transition from the old SCESet class, and will be deprecated in future releases.

#### <span id="page-28-0"></span>Value

A ggplot object.

# Author(s)

Davis McCarthy, with modifications by Aaron Lun

#### Examples

```
data("sc_example_counts")
data("sc_example_cell_info")
example_sce <- SingleCellExperiment(
   assays = list(counts = sc_example_counts),
    colData = sc_example_cell_info
)
example_sce <- calculateQCMetrics(example_sce)
example_sce <- normalize(example_sce)
plotColData(example_sce, y = "total_features_by_counts",
   x = "log10_total_counts", colour_by = "Mutation_Status")
plotColData(example_sce, y = "total_features_by_counts",
   x = "log10_total_counts", colour_by = "Mutation_Status",
   size_by = "Gene_0001", shape_by = "Treatment")
plotColData(example_sce, y = "Treatment",
   x = "log10\_total\_counts", colour_by = "Mutation\_Status")plotColData(example_sce, y = "total_features_by_counts",
   x = "Cell_Cycle", colour_by = "Mutation_Status")
```
<span id="page-28-1"></span>plotExplanatoryPCs *Plot the explanatory PCs for each variable*

#### Description

Plot the explanatory PCs for each variable

# Usage

```
plotExplanatoryPCs(object, nvars_to_plot = 10, npcs_to_plot = 50,
  theme_size = 10, ...)
```
findImportantPCs(...)

#### Arguments

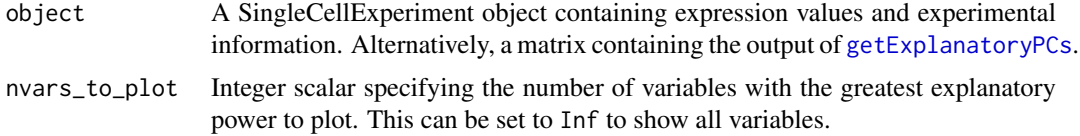

<span id="page-29-0"></span>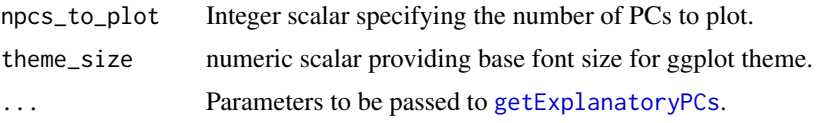

# Details

A density plot is created for each variable, showing the R-squared for each successive PC (up to npcs\_to\_plot PCs). Only the nvars\_to\_plot variables with the largest maximum R-squared across PCs are shown.

If object is a SingleCellExperiment object, [getExplanatoryPCs](#page-16-1) will be called to compute the variance in expression explained by each variable in each gene. Users may prefer to run [getExplanatoryPCs](#page-16-1) manually and pass the resulting matrix as object, in which case the R-squared values are used directly.

findImportantPCs is deprecated - it will simply pass all of its arguments to plotExplanatoryPCs.

# Value

A ggplot object.

# Examples

```
data("sc_example_counts")
data("sc_example_cell_info")
example_sce <- SingleCellExperiment(
    assays = list(counts = sc_example_counts),
    colData = sc_example_cell_info)
example_sce <- normalize(example_sce)
```

```
plotExplanatoryPCs(example_sce)
```
<span id="page-29-1"></span>plotExplanatoryVariables

*Plot explanatory variables ordered by percentage of variance explained*

# Description

Plot explanatory variables ordered by percentage of variance explained

# Usage

```
plotExplanatoryVariables(object, nvars_to_plot = 10,
  min\_marginal_r2 = 0, theme_size = 10, ...)
```
#### Arguments

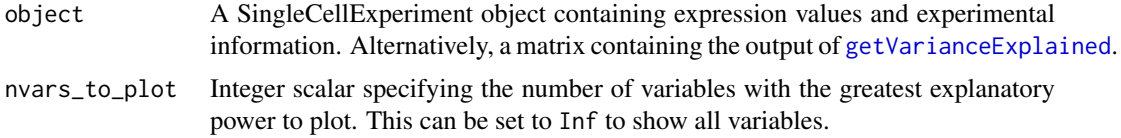

#### <span id="page-30-0"></span>plotExpression 31

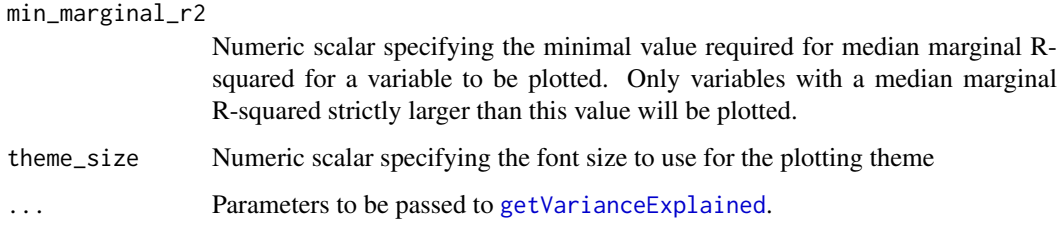

# Details

A density plot is created for each variable, showing the distribution of R-squared across all genes. Only the nvars\_to\_plot variables with the largest median R-squared across genes are shown. Variables are also only shown if they have median R-squared values above min\_marginal\_r2.

If object is a SingleCellExperiment object, [getVarianceExplained](#page-17-1) will be called to compute the variance in expression explained by each variable in each gene. Users may prefer to run [getVarianceExplained](#page-17-1) manually and pass the resulting matrix as object, in which case the Rsquared values are used directly.

# Value

A ggplot object.

# Examples

```
data("sc_example_counts")
data("sc_example_cell_info")
example_sce <- SingleCellExperiment(
    assays = list(counts = sc_example_counts),
    colData = sc_example_cell_info)
example_sce <- normalize(example_sce)
plotExplanatoryVariables(example_sce)
```
<span id="page-30-1"></span>plotExpression *Plot expression values for all cells*

#### Description

Plot expression values for a set of features (e.g. genes or transcripts) in a SingleExperiment object, against a continuous or categorical covariate for all cells.

#### Usage

```
plotExpression(object, features, x = NULL, exprs_values = "logcounts",
  log2_values = FALSE, colour_by = NULL, shape_by = NULL,
 size_by = NULL, by_exprs_values = exprs_values,
 by_show_single = FALSE, xlab = NULL, feature_colours = TRUE,
 one_facet = TRUE, ncol = 2, scales = "fixed", ...)
```
# <span id="page-31-0"></span>Arguments

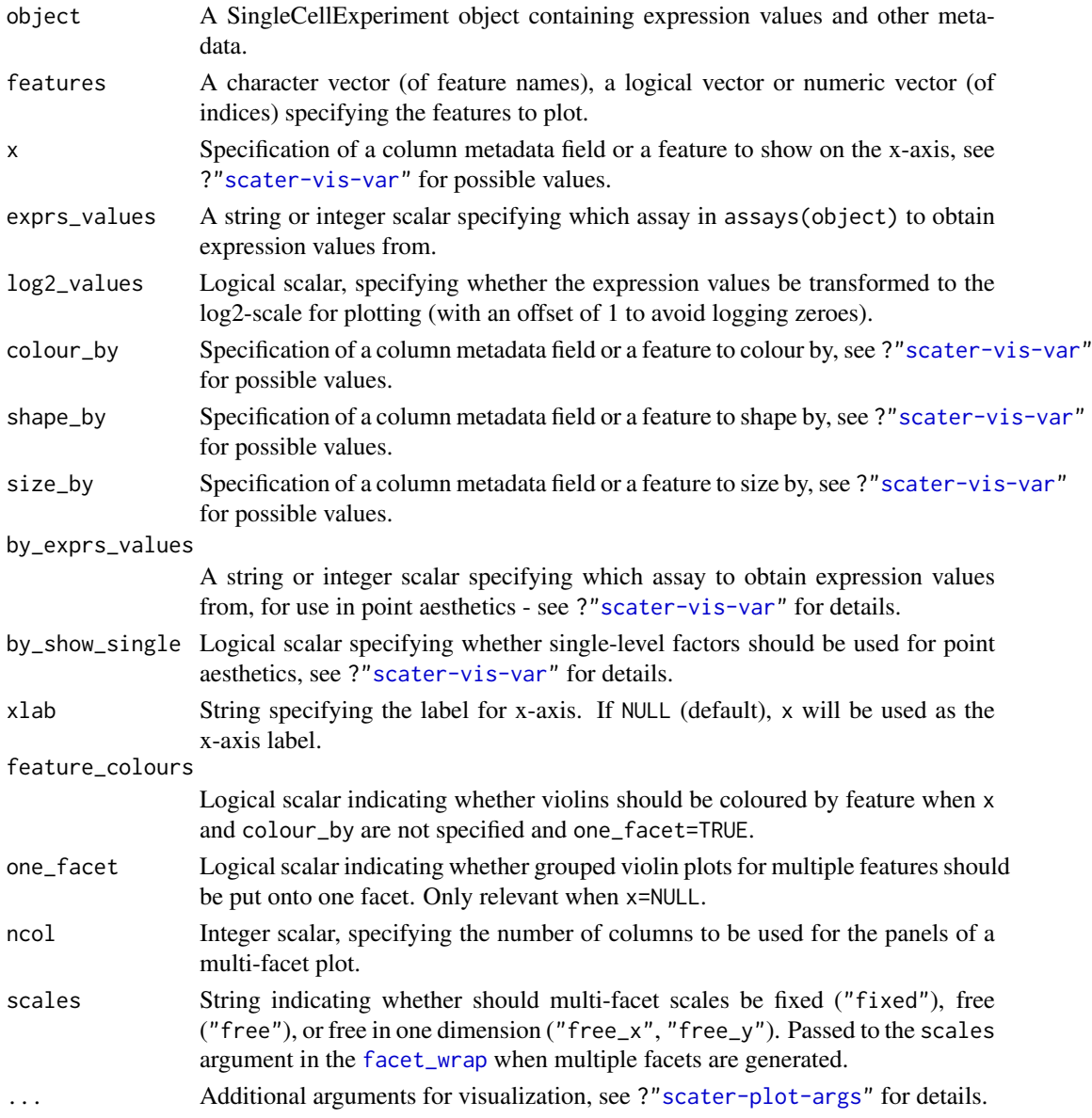

#### Details

This function plots expression values for one or more features. If x is not specified, a violin plot will be generated of expression values. If x is categorical, a grouped violin plot will be generated, with one violin for each level of x. If x is continuous, a scatter plot will be generated.

If multiple features are requested and x is not specified and one\_facet=TRUE, a grouped violin plot will be generated with one violin per feature. This will be coloured by feature if colour\_by=NULL and feature\_colours=TRUE, to yield a more aesthetically pleasing plot. Otherwise, if x is specified or one\_facet=FALSE, a multi-panel plot will be generated where each panel corresponds to a feature. Each panel will be a scatter plot or (grouped) violin plot, depending on the nature of x.

Note that this assumes that the expression values are numeric. If not, and x is continuous, horizontal violin plots will be generated. If x is missing or categorical, rectangule plots will be generated where the area of a rectangle is proportional to the number of points for a combination of factors.

#### <span id="page-32-0"></span>Value

A ggplot object.

# Author(s)

Davis McCarthy, with modifications by Aaron Lun

#### Examples

```
## prepare data
data("sc_example_counts")
data("sc_example_cell_info")
example_sce <- SingleCellExperiment(
    assays = list(counts = sc_example_counts),
    colData = sc_example_cell_info
)
example_sce <- calculateQCMetrics(example_sce)
sizeFactors(example_sce) <- colSums(counts(example_sce))
example_sce <- normalize(example_sce)
## default plot
plotExpression(example_sce, 1:15)
## plot expression against an x-axis value
plotExpression(example_sce, c("Gene_0001", "Gene_0004"), x="Mutation_Status")
plotExpression(example_sce, c("Gene_0001", "Gene_0004"), x="Gene_0002")
## add visual options
plotExpression(example_sce, 1:6, colour_by = "Mutation_Status")
plotExpression(example_sce, 1:6, colour_by = "Mutation_Status",
     shape_by = "Treatment", size_by = "Gene_0010")
## plot expression against expression values for Gene_0004
plotExpression(example_sce, 1:4, "Gene_0004", show_smooth = TRUE)
```
plotExprsFreqVsMean *Plot frequency against mean for each feature*

# Description

Plot the frequency of expression (i.e., percentage of expressing cells) against the mean expression level for each feature in a SingleCellExperiment object.

#### Usage

```
plotExprsFreqVsMean(object, freq_exprs, mean_exprs, controls,
  exprs_values = "counts", by_show_single = FALSE,
  show_smooth = TRUE, show_se = TRUE, \ldots)
```
# <span id="page-33-0"></span>Arguments

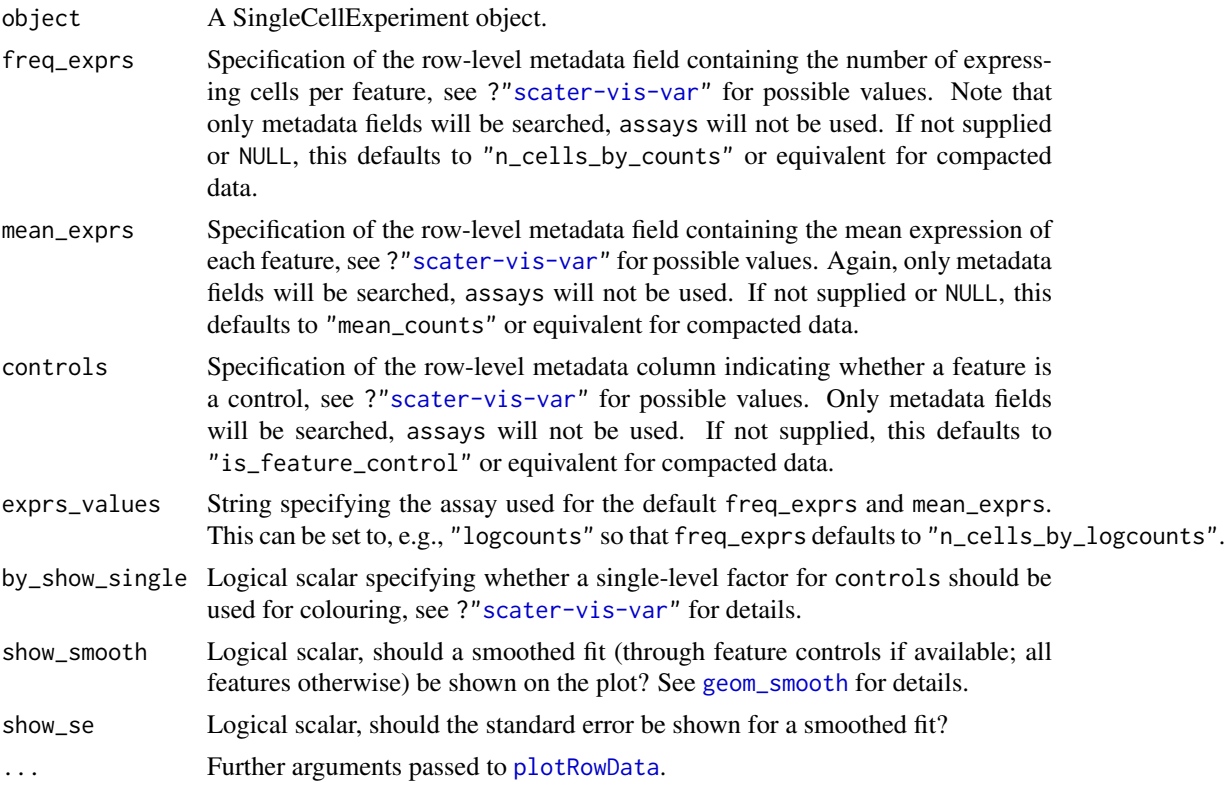

#### Details

This function plots gene expression frequency versus mean expression level, which can be useful to assess the effects of technical dropout in the dataset. We fit a non-linear least squares curve for the relationship between expression frequency and mean expression. We use this curve to define the number of genes above high technical dropout and the numbers of genes that are expressed in at least 50% and at least 25% of cells.

The plot will attempt to colour the points based on whether the corresponding features are labelled as feature controls in object. This can be turned off by setting controls=NULL.

# Value

A ggplot object.

#### See Also

#### [plotRowData](#page-44-1)

# Examples

```
data("sc_example_counts")
data("sc_example_cell_info")
example_sce <- SingleCellExperiment(
    assays = list(counts = sc_example_counts),
    colData = sc_example_cell_info
)
example_sce <- normalize(example_sce)
```

```
example_sce <- calculateQCMetrics(example_sce,
   feature_counts = list(set1 = 1:500))plotExprsFreqVsMean(example_sce)
plotExprsFreqVsMean(example_sce, size_by = "is_feature_control")
```
plotExprsVsTxLength *Plot expression against transcript length*

# Description

Plot mean expression values for all features in a SingleCellExperiment object against transcript length values.

# Usage

```
plotExprsVsTxLength(object, tx_length = "median_feat_eff_len",
 length_is_assay = FALSE, exprs_values = "logcounts",
 log2_values = FALSE, colour_by = NULL, shape_by = NULL,
  size_by = NULL, by_exprs_values = exprs_values,
 by_show_single = FALSE, xlab = "Median transcript length",
  show\_express\_sd = FALSE, ...)
```
#### Arguments

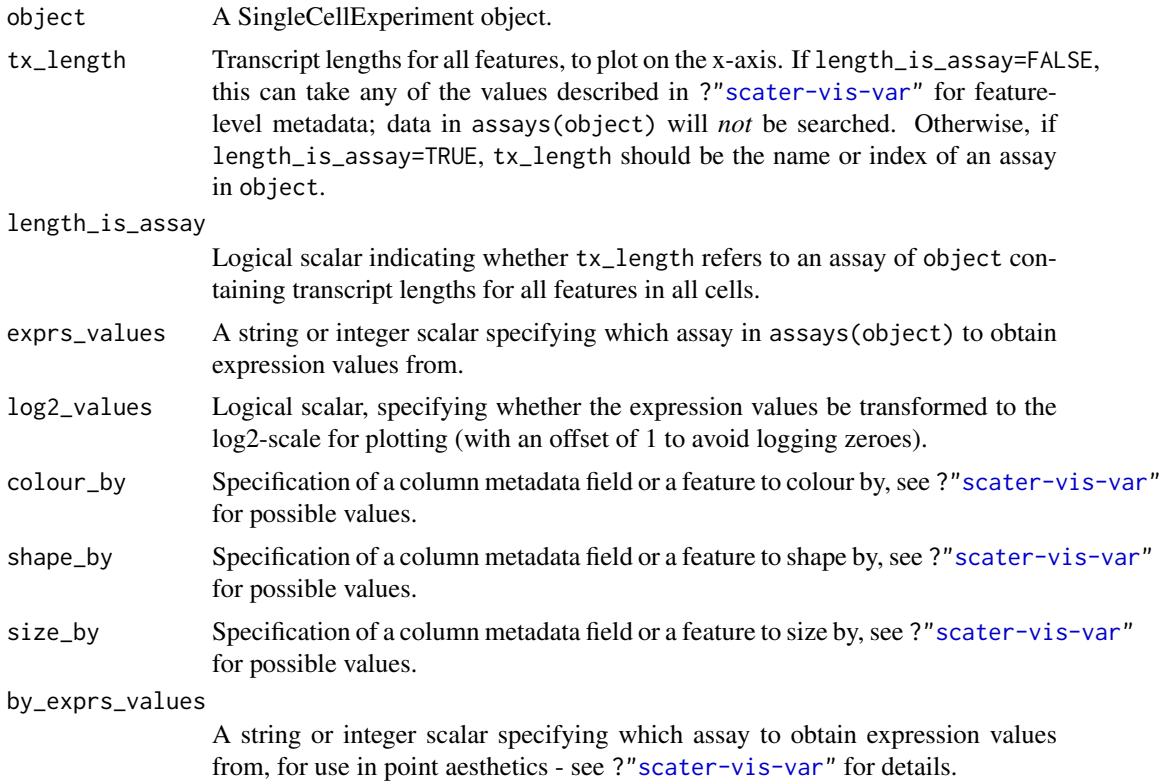

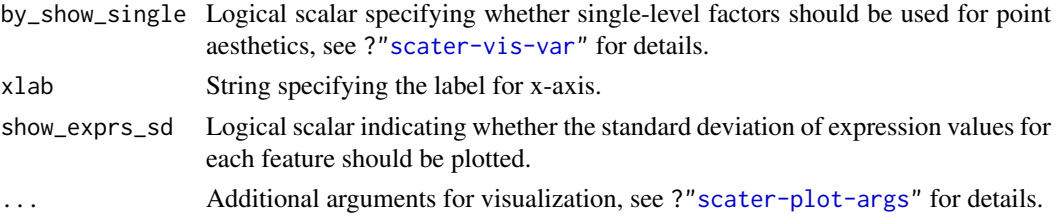

# Details

If length\_is\_assay=TRUE, the median transcript length of each feature across all cells is used. This may be necessary if the effective transcript length differs across cells, e.g., as observed in the results from pseudo-aligners.

# Value

A ggplot object.

#### Author(s)

Davis McCarthy, with modifications by Aaron Lun

#### Examples

```
data("sc_example_counts")
data("sc_example_cell_info")
rd <- DataFrame(gene_id = rownames(sc_example_counts),
    feature_id = paste("feature", rep(1:500, each = 4), sep = "_"),
    median_tx_length = rnorm(2000, men = 5000, sd = 500),
    other = sample(LETTERS, 2000, replace = TRUE)
\lambdarownames(rd) <- rownames(sc_example_counts)
example_sce <- SingleCellExperiment(
    assays = list(counts = sc_example_counts),
    colData = sc_example_cell_info, rowData = rd
\lambdaexample_sce <- normalize(example_sce)
plotExprsVsTxLength(example_sce, "median_tx_length")
plotExprsVsTxLength(example_sce, "median_tx_length", show_smooth = TRUE)
plotExprsVsTxLength(example_sce, "median_tx_length", show_smooth = TRUE,
    colour_by = "other", show_exprs_sd = TRUE)
## using matrix of tx length values in assays(object)
mat <- matrix(rnorm(ncol(example_sce) * nrow(example_sce), mean = 5000,
    sd = 500, nrow = nrow(example\_sce)dimnames(mat) <- dimnames(example_sce)
assay(example_sce, "tx_len") <- mat
plotExprsVsTxLength(example_sce, "tx_len", show_smooth = TRUE,
    length_is_assay = TRUE, show_exprs_sd = TRUE)
## using a vector of tx length values
plotExprsVsTxLength(example_sce,
    data.frame(rnorm(2000, mean = 5000, sd = 500)))
```
<span id="page-36-0"></span>

# Description

Create a heatmap of expression values for each cell and specified features in a SingleCellExperiment object.

# Usage

```
plotHeatmap(object, features, columns = NULL,
  exprs_values = "logcounts", center = FALSE, zlim = NULL,
  symmetric = FALSE, color = NULL, colour_columns_by = NULL,
  by_exprs_values = exprs_values, by_show_single = FALSE,
  show_colnames = TRUE, ...)
```
# Arguments

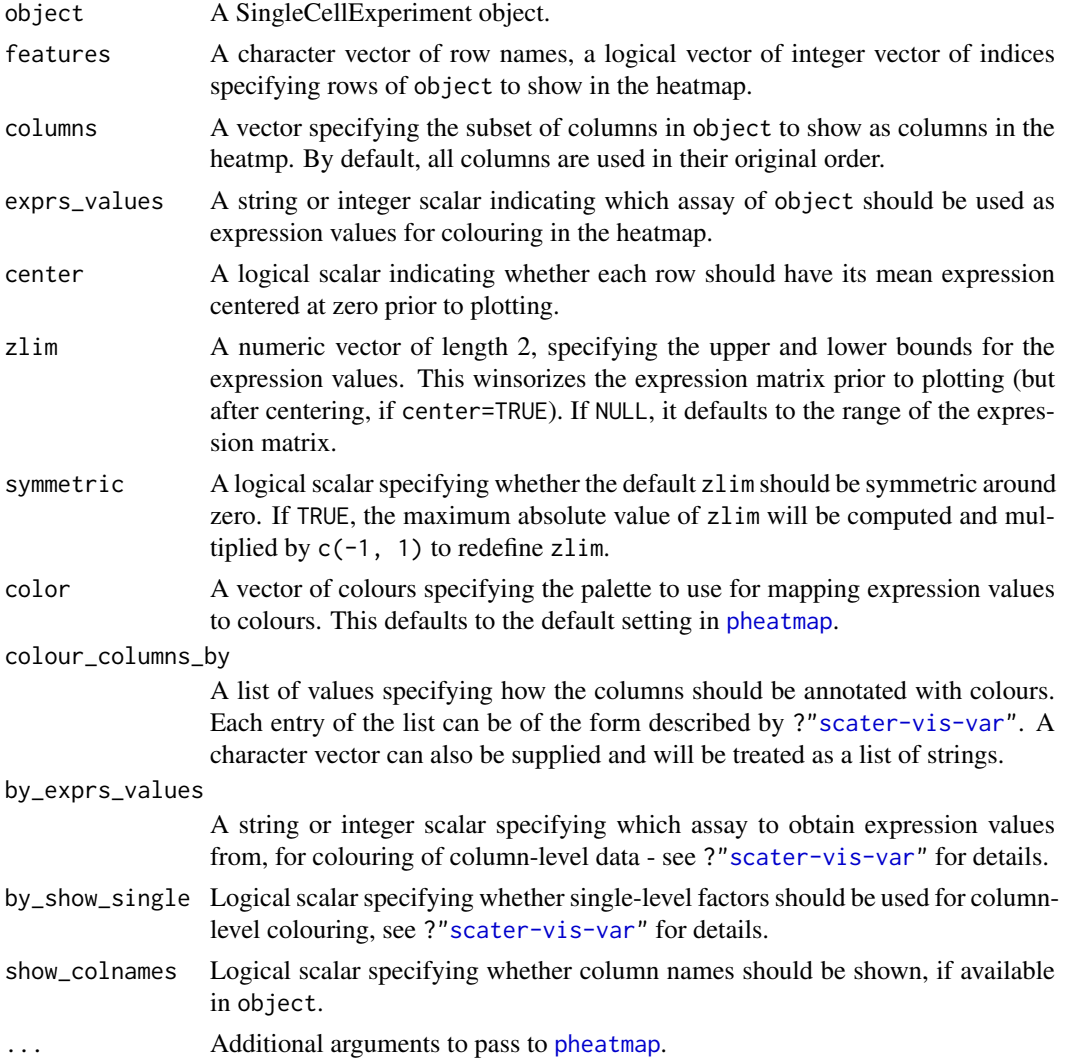

#### Details

Setting center=TRUE is useful for examining log-fold changes of each cell's expression profile from the average across all cells. This avoids issues with the entire row appearing a certain colour because the gene is highly/lowly expressed across all cells.

Setting zlim preserves the dynamic range of colours in the presence of outliers. Otherwise, the plot may be dominated by a few genes, which will "flatten" the observed colours for the rest of the heatmap.

# Value

A heatmap is produced on the current graphics device. The output of [pheatmap](#page-0-0) is invisibly returned.

# Author(s)

Aaron Lun

## See Also

[pheatmap](#page-0-0)

# Examples

```
example(normalizeSCE) # borrowing the example objects in here.
plotHeatmap(example_sce, features=rownames(example_sce)[1:10])
plotHeatmap(example_sce, features=rownames(example_sce)[1:10],
    center=TRUE, symmetric=TRUE)
plotHeatmap(example_sce, features=rownames(example_sce)[1:10],
    colour_columns_by=c("Mutation_Status", "Cell_Cycle"))
```
plotHighestExprs *Plot the highest expressing features*

#### Description

Plot the features with the highest average expression across all cells, along with their expression in each individual cell.

#### Usage

```
plotHighestExprs(object, n = 50, controls, colour_cells_by,
  drop_features = NULL, exprs_values = "counts",
 by_exprs_values = exprs_values, by_show_single = TRUE,
  feature_names_to_plot = NULL, as_percentage = TRUE)
```
<span id="page-37-0"></span>

# Arguments

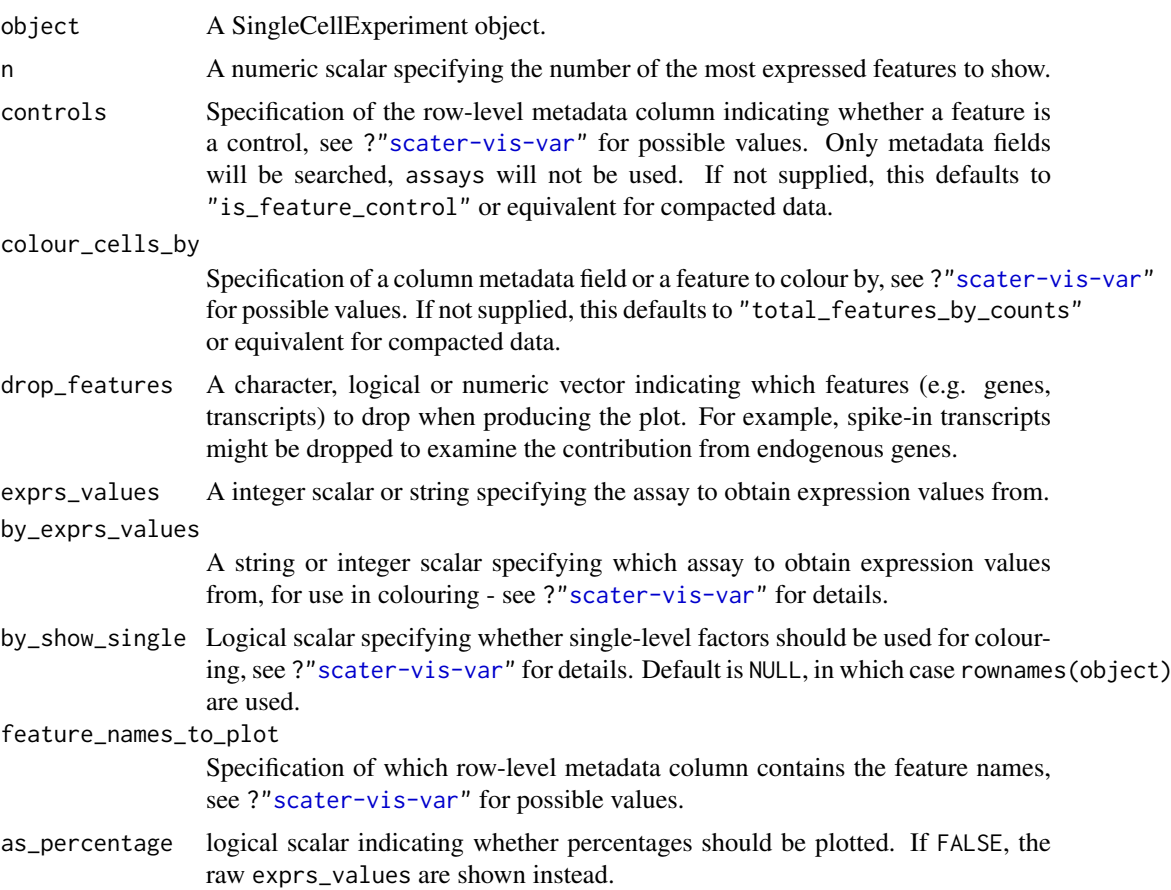

# Details

This function will plot the percentage of counts accounted for by the top n most highly expressed features across the dataset. Each feature corresponds to a row on the plot, sorted by average expression (denoted by the point).

The plot will attempt to colour the points based on whether the corresponding feature is labelled as a control in object. This can be turned off by setting controls=NULL.

The distribution of expression across all cells is shown as tick marks for each feature. These ticks can be coloured according to cell-level metadata, as specified by colour\_cells\_by. Setting colour\_cells\_by=NULL will disable all tick colouring.

# Value

A ggplot object.

# Examples

```
data("sc_example_counts")
data("sc_example_cell_info")
example_sce <- SingleCellExperiment(
    assays = list(counts = sc_example_counts),
    colData = sc_example_cell_info
)
```

```
example_sce <- calculateQCMetrics(example_sce,
    feature_counts = list(set1 = 1:500)\lambdaplotHighestExprs(example_sce, colour_cells_by ="total_features_by_counts")
plotHighestExprs(example_sce, controls = NULL)
plotHighestExprs(example_sce, colour_cells_by="Mutation_Status")
```
<span id="page-39-1"></span>plotPlatePosition *Plot cells in plate positions*

# Description

Plots cells in their position on a plate, coloured by metadata variables or feature expression values from a SingleCellExperiment object.

# Usage

```
plotPlatePosition(object, plate_position = NULL, colour_by = NULL,
 size_by = NULL, shape_by = NULL, by_exprs_values = "logcounts",
 by_show_single = FALSE, add_legend = TRUE, theme_size = 24,
 point_alpha = 0.6, point_size = 24
```
#### Arguments

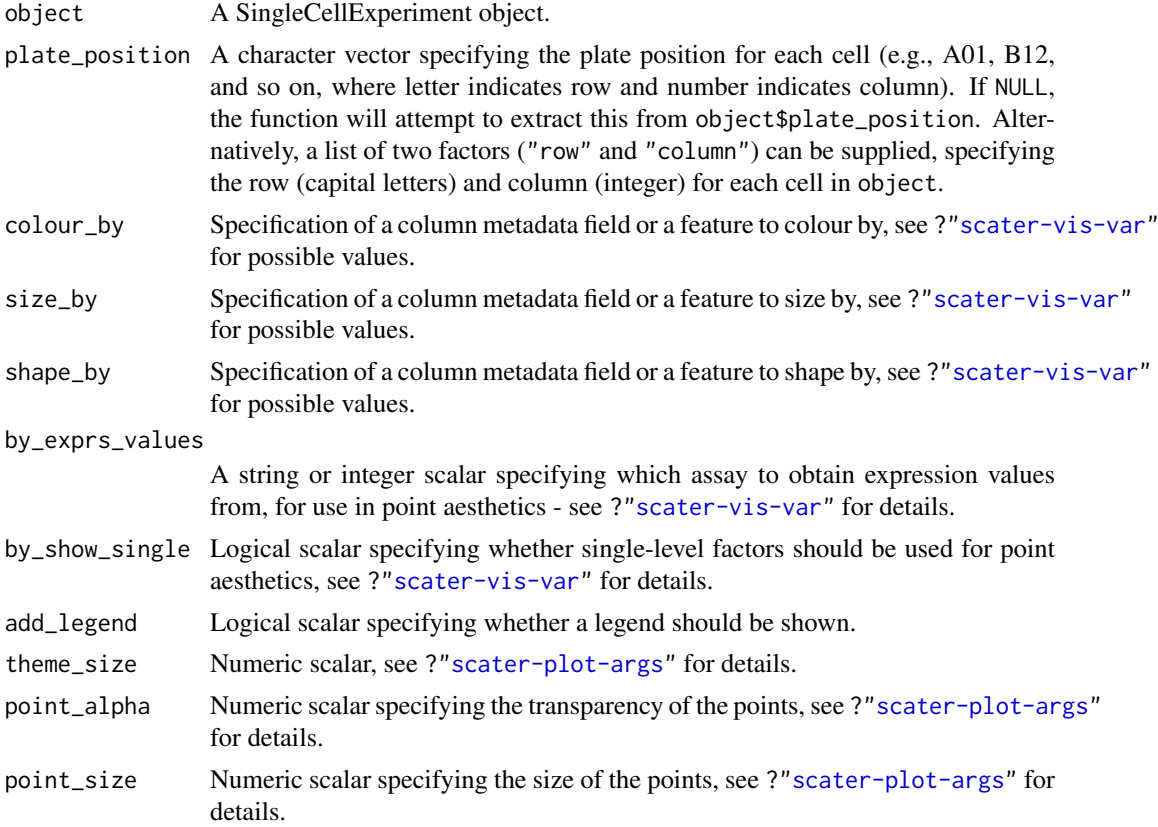

<span id="page-39-0"></span>

#### <span id="page-40-0"></span> $p$ lotQC  $\qquad \qquad \qquad \qquad$  41

#### Details

This function expects plate positions to be given in a charcter format where a letter indicates the row on the plate and a numeric value indicates the column. Each cell has a plate position such as "A01", "B12", "K24" and so on. From these plate positions, the row is extracted as the letter, and the column as the numeric part. Alternatively, the row and column identities can be directly supplied by setting plate\_position as a list of two factors.

#### Value

A ggplot object.

# Author(s)

Davis McCarthy, with modifications by Aaron Lun

#### Examples

```
## prepare data
data("sc_example_counts")
data("sc_example_cell_info")
example_sce <- SingleCellExperiment(
    assays = list(counts = sc_example_counts),
    colData = sc_example_cell_info
\lambdaexample_sce <- normalize(example_sce)
example_sce <- calculateQCMetrics(example_sce)
## define plate positions
example_sce$plate_position <- paste0(
    rep(LETTERS[1:5], each = 8),rep(formatC(1:8, width = 2, flag = "0"), 5))
## plot plate positions
plotPlatePosition(example_sce, colour_by = "Mutation_Status")
plotPlatePosition(example_sce, shape_by = "Treatment", colour_by = "Gene_0004")
plotPlatePosition(example_sce, shape_by = "Treatment", size_by = "Gene_0001",
    colour_by = "Cell_Cycle")
```
plotQC *Produce QC diagnostic plots*

#### Description

Produce QC diagnostic plots

#### Usage

```
plotQC(object, type = c("highest-expression", "find-pcs",
  "explanatory-variables", "exprs-freq-vs-mean"), ...)
```
# <span id="page-41-0"></span>Arguments

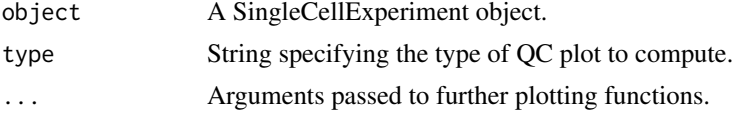

# Details

This is a wrapper function to call a variety of different plotting functions. It has been deprecated in favour of calling the target functions specifically, which involves less typing anyway!

#### Value

A ggplot plot object.

# Examples

```
data("sc_example_counts")
data("sc_example_cell_info")
example_sce <- SingleCellExperiment(
 assays = list(counts = sc_example_counts),
 colData = sc_example_cell_info)
example_sce <- normalize(example_sce)
example sce <- calculateOCMetrics(example sce)
plotQC(example_sce, type="high", colour_cells_by="Mutation_Status")
```
<span id="page-41-1"></span>plotReducedDim *Plot reduced dimensions*

# Description

Plot cell-level reduced dimension results stored in a SingleCellExperiment object.

#### Usage

```
plotReducedDim(object, use_dimred, ncomponents = 2, percentVar = NULL,
 colour_by = NULL, shape_by = NULL, size_by = NULL,
 by_exprs_values = "logcounts", by_show_single = FALSE, ...,
 add_ticks = NULL)
```
#### Arguments

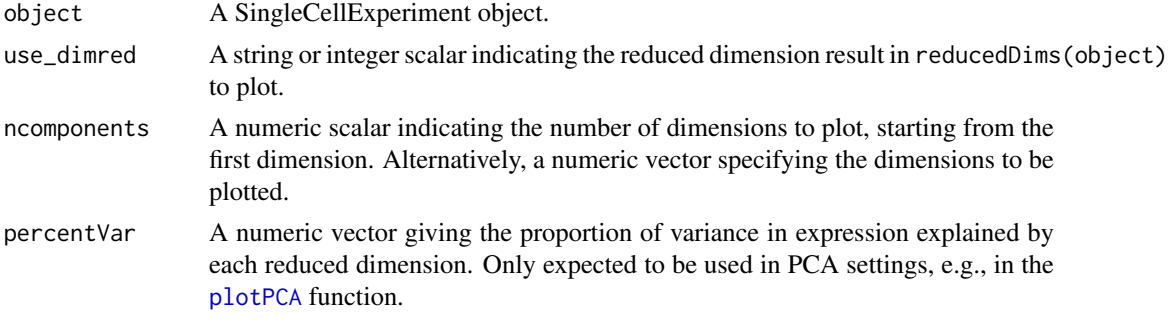

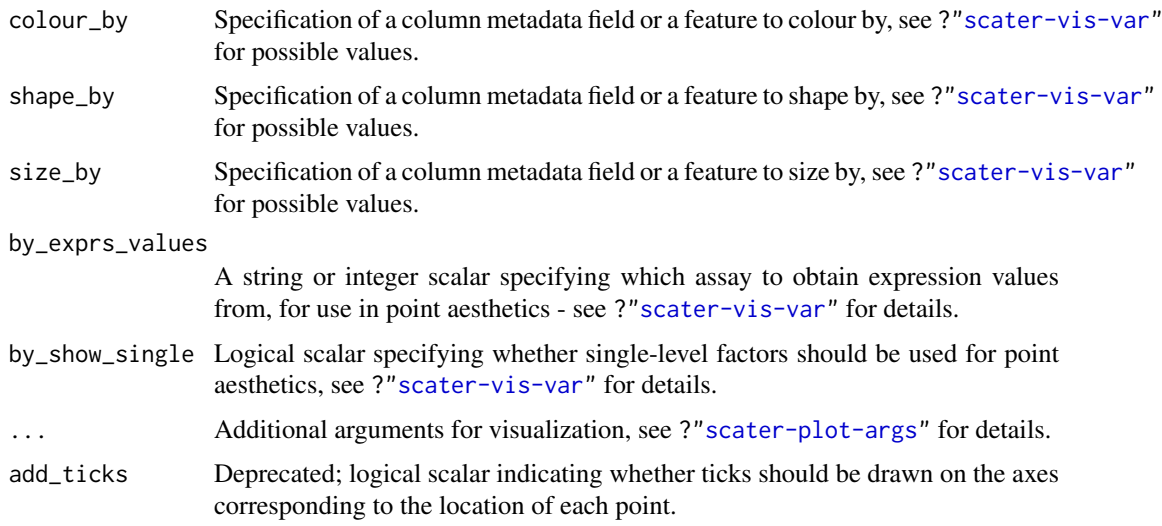

#### Details

If ncomponents is a scalar and equal to 2, a scatterplot of the first two dimensions is produced. If ncomponents is greater than 2, a pairs plots for the top dimensions is produced.

Alternatively, if ncomponents is a vector of length 2, a scatterplot of the two specified dimensions is produced. If it is of length greater than 2, a pairs plot is produced containing all pairwise plots between the specified dimensions.

#### Value

A ggplot object

# Author(s)

Davis McCarthy, with modifications by Aaron Lun

#### Examples

```
data("sc_example_counts")
data("sc_example_cell_info")
example_sce <- SingleCellExperiment(
    assays = list(counts = sc_example_counts),
    colData = sc_example_cell_info
\lambdaexample_sce <- normalize(example_sce)
example_sce <- runPCA(example_sce, ncomponents=5)
plotReducedDim(example_sce, "PCA")
plotReducedDim(example_sce, "PCA", colour_by="Cell_Cycle")
plotReducedDim(example_sce, "PCA", colour_by="Gene_0001")
plotReducedDim(example_sce, "PCA", ncomponents=5)
plotReducedDim(example_sce, "PCA", ncomponents=5, colour_by="Cell_Cycle",
    shape_by="Treatment")
```
#### <span id="page-43-0"></span>Description

Produce a relative log expression (RLE) plot of one or more transformations of cell expression values.

# Usage

```
plotRLE(object, exprs_values = "logcounts", exprs_logged = TRUE,
  style = "minimal", legend = TRUE, ordering = NULL,
  colour_by = NULL, by_exprs_values = exprs_values, ...)
```
# Arguments

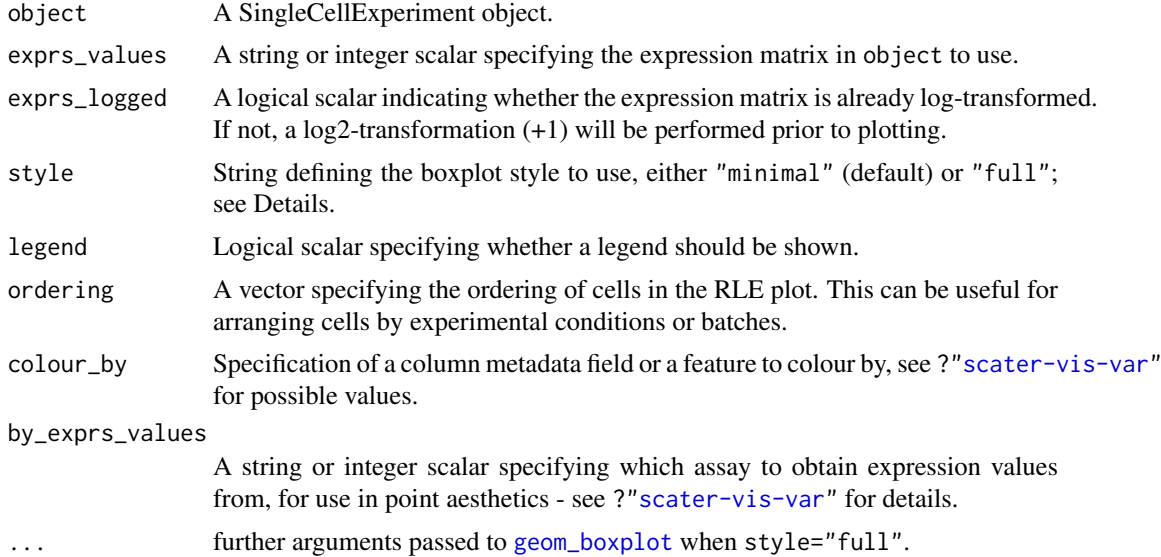

#### Details

Relative log expression (RLE) plots are a powerful tool for visualising unwanted variation in high dimensional data. These plots were originally devised for gene expression data from microarrays but can also be used on single-cell expression data. RLE plots are particularly useful for assessing whether a procedure aimed at removing unwanted variation (e.g., scaling normalisation) has been successful.

If style is "full", the usual ggplot2 boxplot is created for each cell. Here, the box shows the interquartile range and whiskers extend no more than 1.5 \* IQR from the hinge (the 25th or 75th percentile). Data beyond the whiskers are called outliers and are plotted individually. The median (50th percentile) is shown with a white bar. This approach is detailed and flexible, but can take a long time to plot for large datasets.

If style is "minimal", a Tufte-style boxplot is created for each cell. Here, the median is shown with a circle, the IQR in a grey line, and "whiskers" (as defined above) for the plots are shown with coloured lines. No outliers are shown for this plot style. This approach is more succinct and faster for large numbers of cells.

#### <span id="page-44-0"></span>plotRowData 45

#### Value

A ggplot object

#### Author(s)

Davis McCarthy, with modifications by Aaron Lun

# References

Gandolfo LC, Speed TP. RLE Plots: Visualising Unwanted Variation in High Dimensional Data. arXiv [stat.ME]. 2017. Available: http://arxiv.org/abs/1704.03590

# Examples

```
data("sc_example_counts")
data("sc_example_cell_info")
example_sce <- SingleCellExperiment(
    assays = list(counts = sc_example_counts),
    colData = sc_example_cell_info
)
example_sce <- normalize(example_sce)
plotRLE(example_sce, colour_by = "Mutation_Status", style = "minimal")
plotRLE(example_sce, colour_by = "Mutation_Status", style = "full",
       outlier.alpha = 0.1, outlier.shape = 3, outlier.size = 0)
```
<span id="page-44-1"></span>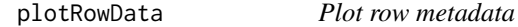

# Description

Plot row-level (i.e., gene) metadata from a SingleCellExperiment object.

#### Usage

```
plotRowData(object, y, x = NULL, colour_by = NULL, shape_by = NULL,
  size_by = NULL, by_exprs_values = "logcounts",
 by_show_single = FALSE, ...)
```
plotFeatureData(...)

# Arguments

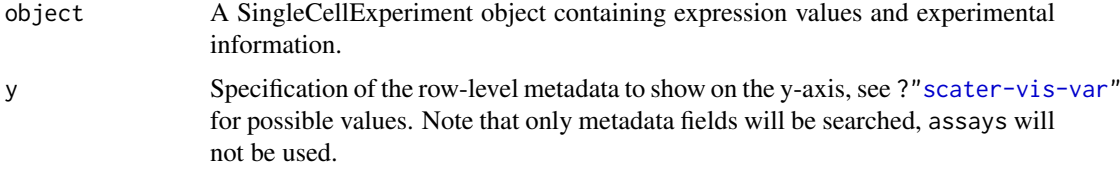

#### 46 plotRowData

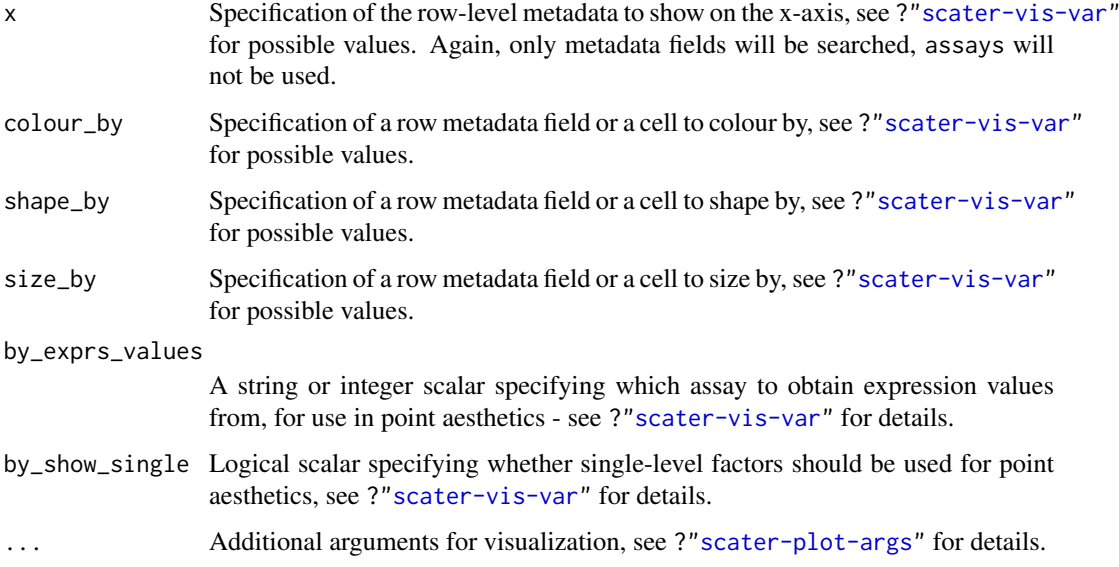

# Details

If y is continuous and x=NULL, a violin plot is generated. If x is categorical, a grouped violin plot will be generated, with one violin for each level of x. If x is continuous, a scatter plot will be generated.

If y is categorical and x is continuous, horizontal violin plots will be generated. If x is missing or categorical, rectangule plots will be generated where the area of a rectangle is proportional to the number of points for a combination of factors.

Note that plotFeatureData is a synonym for plotRowData. This is an artifact of the transition from the old SCESet class, and will be deprecated in future releases.

# Value

A ggplot object.

# Examples

```
data("sc_example_counts")
data("sc_example_cell_info")
example_sce <- SingleCellExperiment(
    assays = list(counts = sc_example_counts),
    colData = sc_example_cell_info
)
example_sce <- calculateQCMetrics(example_sce,
    feature_controls = list(ERCC=1:40))
example_sce <- normalize(example_sce)
plotRowData(example_sce, y="n_cells_by_counts", x="log10_total_counts")
plotRowData(example_sce, y="n_cells_by_counts",
   size_by ="log10_total_counts",
   colour_by = "is_feature_control")
```
<span id="page-46-0"></span>

# Description

Plot the relative proportion of the library size that is accounted for by the most highly expressed features for each cell in a SingleCellExperiment object.

## Usage

```
plotScater(x, nfeatures = 500, exprs_values = "counts",
 colour_by = NULL, by_exprs_values = exprs_values,
 by_show_single = FALSE, block1 = NULL, block2 = NULL, ncol = 3,
 line\_width = 1.5, theme_size = 10
```
#### Arguments

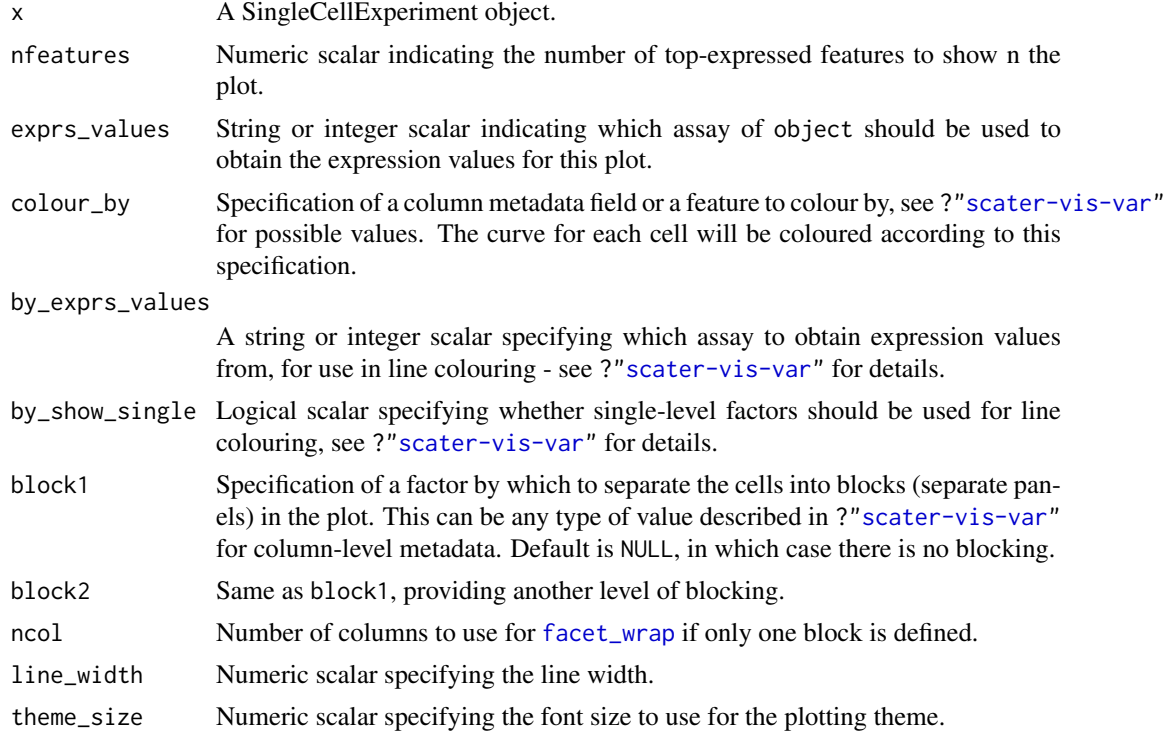

#### Details

For each cell, the features are ordered from most-expressed to least-expressed. The cumulative proportion of the total expression for the cell is computed across the top nfeatures features. These plots can flag cells with a very high proportion of the library coming from a small number of features; such cells are likely to be problematic for downstream analyses.

Using the colour and blocking arguments can flag overall differences in cells under different experimental conditions or affected by different batch and other variables. If only one of block1 and block2 are specified, each panel corresponds to a separate level of the specified blocking factor. If both are specified, each panel corresponds to a combination of levels.

#### Value

a ggplot plot object

# Author(s)

Davis McCarthy, with modifications by Aaron Lun

#### Examples

```
## Set up an example SingleCellExperiment
data("sc_example_counts")
data("sc_example_cell_info")
example_sce <- SingleCellExperiment(
   assays = list(counts = sc_example_counts),colData = sc_example_cell_info
)
plotScater(example_sce)
plotScater(example_sce, exprs_values = "counts", colour_by = "Cell_Cycle")
plotScater(example_sce, block1 = "Treatment", colour_by = "Cell_Cycle")
cpm(example_sce) <- calculateCPM(example_sce, use_size_factors = FALSE)
plotScater(example_sce, exprs_values = "cpm", block1 = "Treatment",
    block2 = "Mutation_Status", colour_by = "Cell_Cycle")
```
readSparseCounts *Read sparse count matrix from file*

#### Description

Reads a sparse count matrix from file containing a dense tabular format.

#### Usage

```
readSparseCounts(file, sep = "\t", quote = NULL, comment.char = "",
  row.names = TRUE, col.names = TRUE, ignore.row = 0L,
  skip.row = \theta L, ignore.col = \theta L, skip.col = \theta L, chunk = 1000L)
```
# Arguments

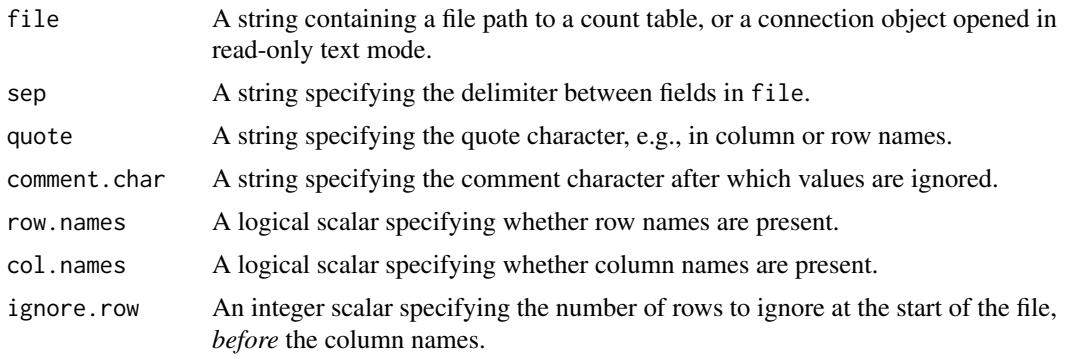

<span id="page-47-0"></span>

#### <span id="page-48-0"></span>readTxResults 49

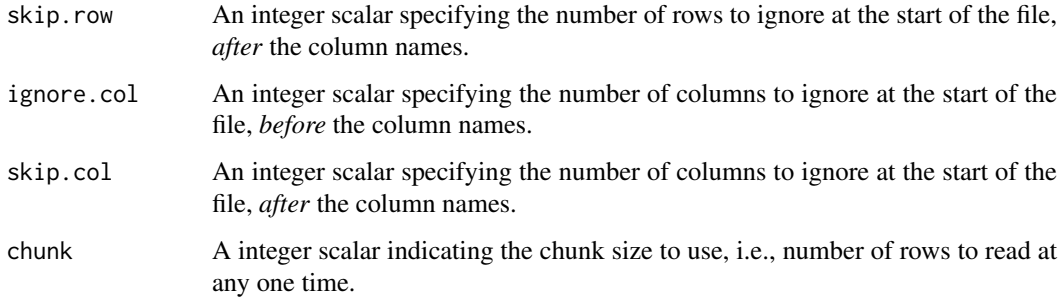

#### Details

This function provides a convenient method for reading dense arrays from flat files into a sparse matrix in memory. Memory usage can be further improved by setting chunk to a smaller positive value.

The ignore.\* and skip.\* parameters allow irrelevant rows or columns to be skipped. Note that the distinction between the two parameters is only relevant when row.names=FALSE (for skipping/ignoring columns) or col.names=FALSE (for rows).

# Value

A dgCMatrix containing double-precision values (usually counts) for each row (gene) and column (cell).

#### Author(s)

Aaron Lun

# See Also

[read.table](#page-0-0), [readMM](#page-0-0)

# Examples

```
outfile <- tempfile()
write.table(data.frame(A=1:5, B=0, C=0:4, row.names=letters[1:5]),
    file=outfile, col.names=NA, sep="\t", quote=FALSE)
```

```
readSparseCounts(outfile)
```
<span id="page-48-1"></span>readTxResults *Read transcript quantification data*

# Description

Create a [SingleCellExperiment](#page-0-0) object from pseudo-aligner results via tximport.

#### <span id="page-49-0"></span>Usage

```
readTxResults(..., full_length = TRUE)
```

```
readKallistoResults(..., full_length = TRUE)
```

```
readSalmonResults(..., full_length = TRUE)
```
#### Arguments

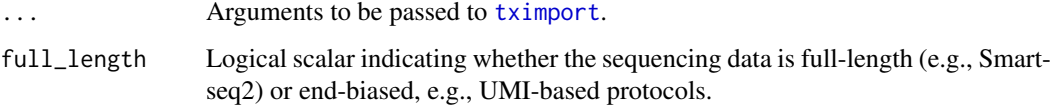

# Details

If full\_length=TRUE, counts are computed from the length-scaled TPMs. Otherwise, counts are not computed from the abundances.

readKallistoResults and readSalmonResults are simply wrappers around readTxResults with type pre-specified.

This function has now been deprecated in favour of [tximeta](#page-0-0). The latter produces a Summarized-Experiment that is easily coerced into a SingleCellExperiment.

#### Value

A SingleCellExperiment containing the abundance, count and feature length information from the supplied samples.

# Author(s)

Davis McCarthy and Aaron Lun

# References

Soneson C, Love MI, Robinson MD (2015). Differential analyses for RNA-seq: transcript-level estimates improve gene-level inferences. *F1000Res.* 4, 1521.

#### Examples

```
library(tximportData)
dir <- system.file("extdata", package="tximportData")
samples <- read.table(file.path(dir,"samples.txt"), header=TRUE)
files <- file.path(dir,"salmon", samples$run, "quant.sf.gz")
names(files) <- paste0("sample",1:6)
# tx2gene links transcript IDs to gene IDs for summarization
tx2gene <- read.csv(file.path(dir, "tx2gene.gencode.v27.csv"))
```
sce <- readTxResults(files, type="salmon", tx2gene=tx2gene)

<span id="page-50-0"></span>Reduced dimension plots

*Plot specific reduced dimensions*

#### <span id="page-50-1"></span>Description

Wrapper functions to create plots for specific types of reduced dimension results in a SingleCellExperiment object, or, if they are not already present, to calculate those results and then plot them.

#### Usage

```
plotPCASCE(object, ..., rerun = FALSE, ncomponents = 2,
  run_{args} = list()plotTSNE(object, ..., rerun = FALSE, ncomponents = 2,
  run_{args} = list()plotUMAP(object, ..., rerun = FALSE, ncomponents = 2,
  run_{args} = list()plotDiffusionMap(object, ..., rerun = FALSE, ncomponents = 2,
 run_{args} = list()plotMDS(object, ..., rerun = FALSE, ncomponents = 2,
  run_{args} = list()## S4 method for signature 'SingleCellExperiment'
plotPCA(object, ..., rerun = FALSE,
  ncomponents = 2, run_args = list()
```
# Arguments

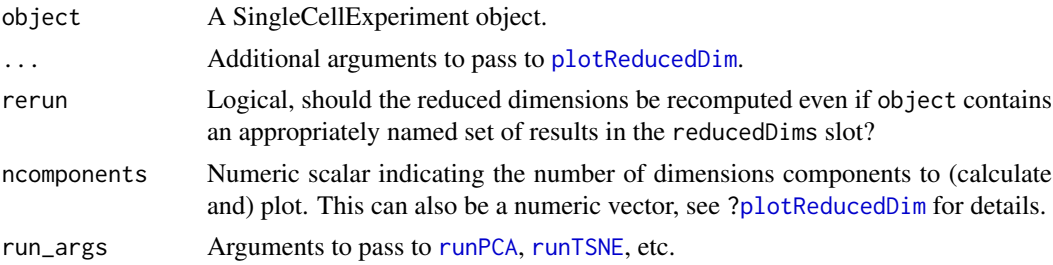

# Details

Each function will search the [reducedDims](#page-0-0) slot for an appropriately named set of results and pass those coordinates onto [plotReducedDim](#page-41-1). If the results are not present or rerun=TRUE, they will be computed using the relevant run\* function. The result name and run\* function for each plot\* function are:

- "PCA" and [runPCA](#page-55-1) for plotPCA
- "TSNE" and [runTSNE](#page-57-1) for plotTSNE
- "DiffusionMap" and [runDiffusionMap](#page-52-1) for plotDiffusionMap

<span id="page-51-0"></span>• "MDS" and [runMDS](#page-54-1) for "plotMDS"

Users can specify arguments to the run\* functions via run\_args.

If ncomponents is a numeric vector, the maximum value will be used to determine the required number of dimensions to compute in the run $\star$  functions. However, only the specified dimensions in ncomponents will be plotted.

#### Value

A ggplot object.

#### Author(s)

Davis McCarthy, with modifications by Aaron Lun

#### See Also

[runPCA](#page-55-1), [runDiffusionMap](#page-52-1), [runTSNE](#page-57-1), [runMDS](#page-54-1), [plotReducedDim](#page-41-1)

#### Examples

```
## Set up an example SingleCellExperiment
data("sc_example_counts")
data("sc_example_cell_info")
example_sce <- SingleCellExperiment(
    assays = list(counts = sc_example_counts),
    colData = sc_example_cell_info
)
example_sce <- normalize(example_sce)
## Examples plotting PC1 and PC2
plotPCA(example_sce)
plotPCA(example_sce, colour_by = "Cell_Cycle")
plotPCA(example_sce, colour_by = "Cell_Cycle", shape_by = "Treatment")
plotPCA(example_sce, colour_by = "Cell_Cycle", shape_by = "Treatment",
    size_by = "Mutation_Status")
## Force legend to appear for shape:
example_subset <- example_sce[, example_sce$Treatment == "treat1"]
plotPCA(example_subset, colour_by = "Cell_Cycle", shape_by = "Treatment",
    by_show_single = TRUE)
## Examples plotting more than 2 PCs
plotPCA(example_sce, ncomponents = 4, colour_by = "Treatment",
    shape_by = "Mutation_Status")
## Same for TSNE:
plotTSNE(example_sce, run_args=list(perplexity = 10))
## Same for DiffusionMaps:
plotDiffusionMap(example_sce)
## Same for MDS plots:
plotMDS(example_sce)
```
<span id="page-52-0"></span>

# Description

Rename variables of colData(object).

# Usage

```
rename(object, ...)
```

```
## S4 method for signature 'SingleCellExperiment'
rename(object, ...)
```
# Arguments

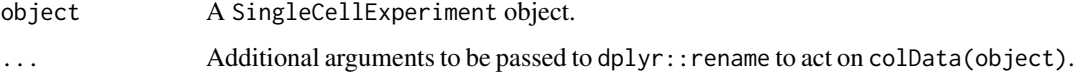

# Value

An SingleCellExperiment object.

# Examples

```
data("sc_example_counts")
data("sc_example_cell_info")
example_sce <- SingleCellExperiment(
assays = list(counts = sc_example_counts),
colData = sc_example_cell_info)
example_sce <- rename(example_sce, Cell_Phase = Cell_Cycle)
```
<span id="page-52-1"></span>runDiffusionMap *Create a diffusion map from cell-level data*

# Description

Produce a diffusion map for the cells, based on the data in a SingleCellExperiment object.

# Usage

```
runDiffusionMap(object, ncomponents = 2, ntop = 500,
  feature_set = NULL, exprs_values = "logcounts",
  scale_features = TRUE, use_dimred = NULL, n_dimred = NULL,
 rand_seed = NULL, ...)
```
#### <span id="page-53-0"></span>Arguments

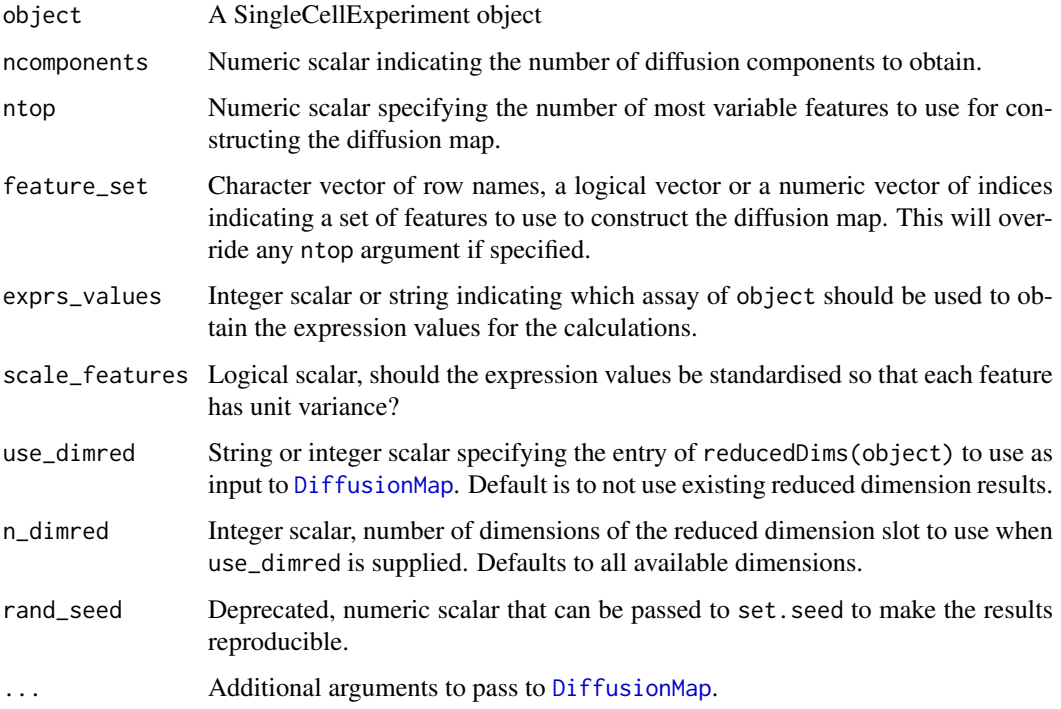

#### Details

The function [DiffusionMap](#page-0-0) is used internally to compute the diffusion map.

Setting use\_dimred allows users to easily construct a diffusion map from low-rank approximations of the original expression matrix (e.g., after PCA). In such cases, arguments such as ntop, feature\_set, exprs\_values and scale\_features will be ignored.

The behaviour of [DiffusionMap](#page-0-0) seems to be non-deterministic, in a manner that is not responsive to any [set.seed](#page-0-0) call. The reason for this is unknown.

# Value

A SingleCellExperiment object containing the coordinates of the first ncomponent diffusion map components for each cell. This is stored in the "DiffusionMap" entry of the reducedDims slot.

# Author(s)

Aaron Lun, based on code by Davis McCarthy

# References

Haghverdi L, Buettner F, Theis FJ. Diffusion maps for high-dimensional single-cell analysis of differentiation data. Bioinformatics. 2015; doi:10.1093/bioinformatics/btv325

# See Also

[destiny](#page-0-0), [plotDiffusionMap](#page-50-1)

#### <span id="page-54-0"></span>runMDS 55

# Examples

```
## Set up an example SingleCellExperiment
data("sc_example_counts")
data("sc_example_cell_info")
example_sce <- SingleCellExperiment(
    assays = list(counts = sc_example_counts),
    colData = sc_example_cell_info
\lambdaexample_sce <- normalize(example_sce)
example_sce <- runDiffusionMap(example_sce)
reducedDimNames(example_sce)
head(reducedDim(example_sce))
```
<span id="page-54-1"></span>runMDS *Perform MDS on cell-level data*

# Description

Perform multi-dimensional scaling (MDS) on cells, based on the data in a SingleCellExperiment object.

# Usage

```
runMDS(object, ncomponents = 2, ntop = 500, feature_set = NULL,
 exprs_values = "logcounts", scale_features = TRUE,
 use_dimred = NULL, n_dimred = NULL, method = "euclidean")
```
# Arguments

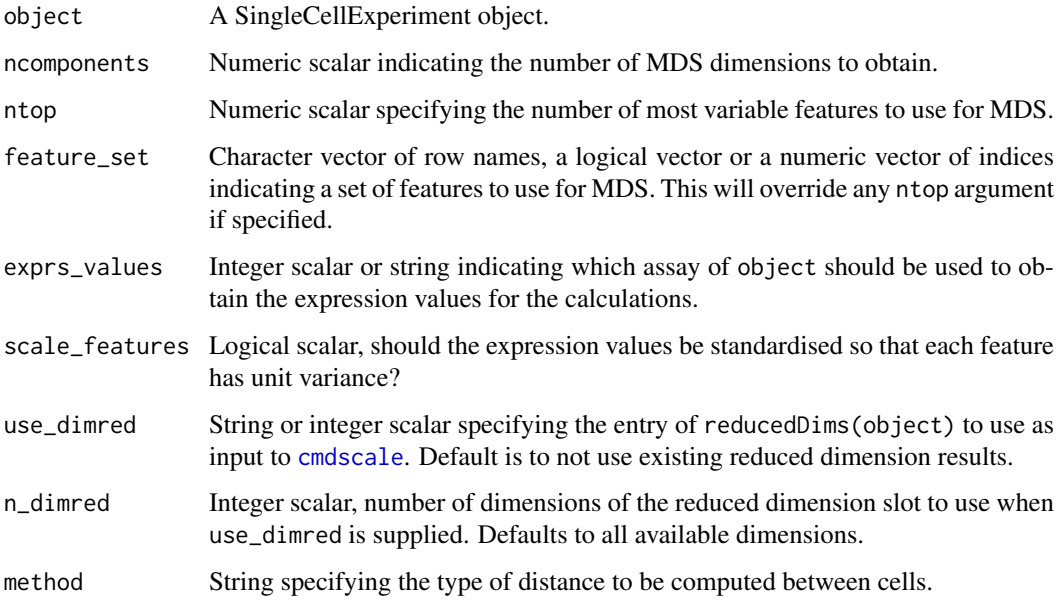

#### Details

The function [cmdscale](#page-0-0) is used internally to compute the multidimensional scaling components to plot.

Setting use\_dimred allows users to easily perform MDS on low-rank approximations of the original expression matrix (e.g., after PCA). In such cases, arguments such as ntop, feature\_set, exprs\_values and scale\_features will be ignored.

# Value

A SingleCellExperiment object containing the coordinates of the first ncomponent MDS dimensions for each cell. This is stored in the "MDS" entry of the reducedDims slot.

#### Author(s)

Aaron Lun, based on code by Davis McCarthy

#### See Also

[cmdscale](#page-0-0), [plotMDS](#page-50-1)

#### Examples

```
## Set up an example SingleCellExperiment
data("sc_example_counts")
data("sc_example_cell_info")
example_sce <- SingleCellExperiment(
    assays = list(counts = sc_example_counts),
    colData = sc_example_cell_info
\Deltaexample_sce <- normalize(example_sce)
example_sce <- runMDS(example_sce)
reducedDimNames(example_sce)
head(reducedDim(example_sce))
```
<span id="page-55-1"></span>

runPCA *Perform PCA on cell-level data*

#### Description

Perform a principal components analysis (PCA) on cells, based on the data in a SingleCellExperiment object.

#### Usage

```
runPCA(object, ncomponents = 2, method = c("prcomp", "irlba"),
 ntop = 500, exprs_values = "logcounts", feature_set = NULL,
 scale_features = TRUE, use_coldata = FALSE,
  selected_variables = NULL, detect_outliers = FALSE,
 rand_seed = NULL, ...)
```
<span id="page-55-0"></span>

#### <span id="page-56-0"></span>runPCA 57

# Arguments

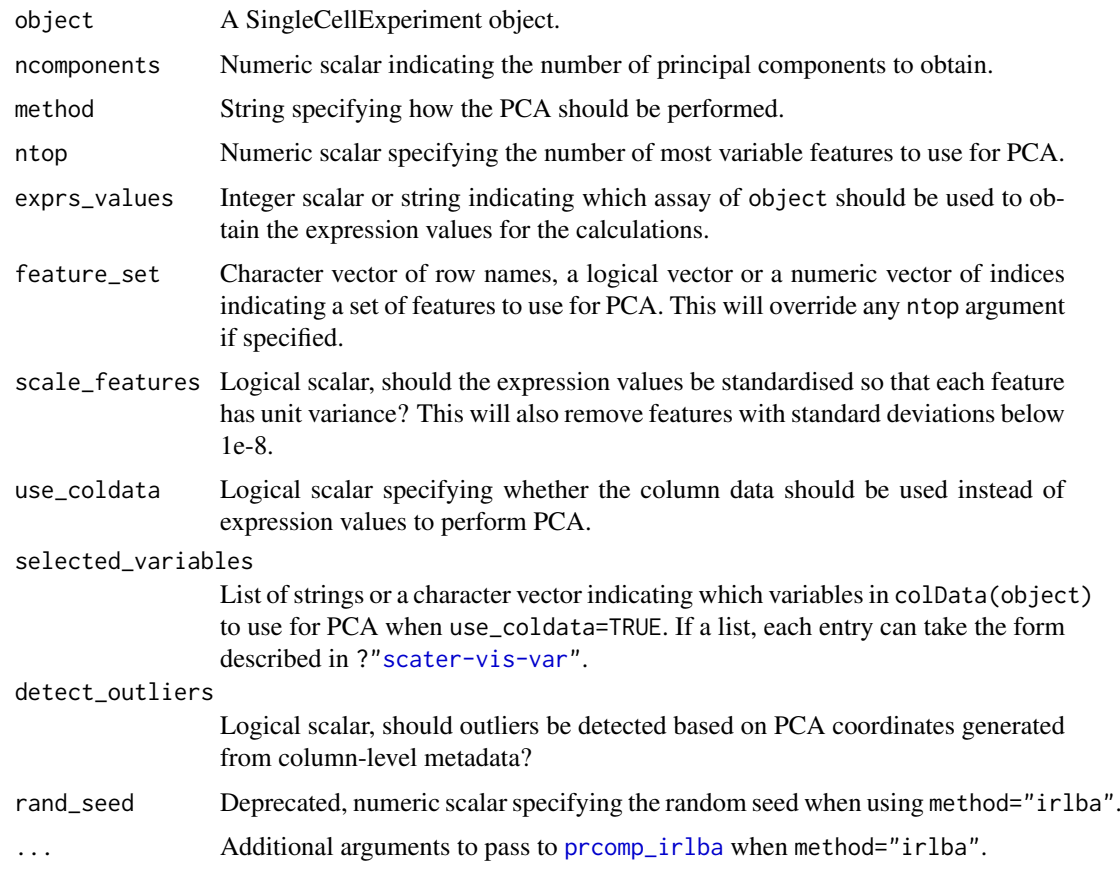

# Details

The function [prcomp](#page-0-0) is used internally to do the PCA when method="prcomp". Alternatively, the irlba package can be used, which performs a fast approximation of PCA through the [prcomp\\_irlba](#page-0-0) function. This is especially useful for large, sparse matrices.

Note that [prcomp\\_irlba](#page-0-0) involves a random initialization, after which it converges towards the exact PCs. This means that the result will change slightly across different runs. For full reproducibility, users should call set. seed prior to running runPCA with method="irlba".

If use\_coldata=TRUE, PCA will be performed on column-level metadata instead of the gene expression matrix. The selected\_variables defaults to a vector containing:

- "pct counts top 100 features"
- "total\_features\_by\_counts"
- "pct\_counts\_feature\_control"
- "total\_features\_feature\_control"
- "log10\_total\_counts\_endogenous"
- "log10\_total\_counts\_feature\_control"

This can be useful for identifying outliers cells based on QC metrics, especially when combined with detect\_outliers=TRUE. If outlier identification is enabled, the outlier field of the output colData will contain the identified outliers.

#### Value

A SingleCellExperiment object containing the first ncomponent principal coordinates for each cell. If use\_coldata=FALSE, this is stored in the "PCA" entry of the reducedDims slot. Otherwise, it is stored in the "PCA\_coldata" entry.

The proportion of variance explained by each PC is stored as a numeric vector in the "percentVar" attribute of the reduced dimension matrix. Note that this will only be of length equal to ncomponents when method is not "prcomp". This is because approximate PCA methods do not compute singular values for all components.

# Author(s)

Aaron Lun, based on code by Davis McCarthy

#### See Also

[prcomp](#page-0-0), [plotPCA](#page-50-1)

#### Examples

```
## Set up an example SingleCellExperiment
data("sc_example_counts")
data("sc_example_cell_info")
example_sce <- SingleCellExperiment(
    assays = list(counts = sc_example_counts),
    colData = sc_example_cell_info
\lambdaexample_sce <- normalize(example_sce)
example_sce <- runPCA(example_sce)
reducedDimNames(example_sce)
head(reducedDim(example_sce))
```
<span id="page-57-1"></span>

runTSNE *Perform t-SNE on cell-level data*

#### Description

Perform t-stochastic neighbour embedding (t-SNE) for the cells, based on the data in a SingleCell-Experiment object.

# Usage

```
runTSNE(object, ncomponents = 2, ntop = 500, feature_set = NULL,
 exprs_values = "logcounts", scale_features = TRUE,
 use_dimred = NULL, n_dimred = NULL, rand_seed = NULL,
 perplexity = min(50, floor(ncol(object)/5)), pca = TRUE,
  initial\_dims = 50, ...
```
<span id="page-57-0"></span>

#### <span id="page-58-0"></span>runTSNE 59

#### Arguments

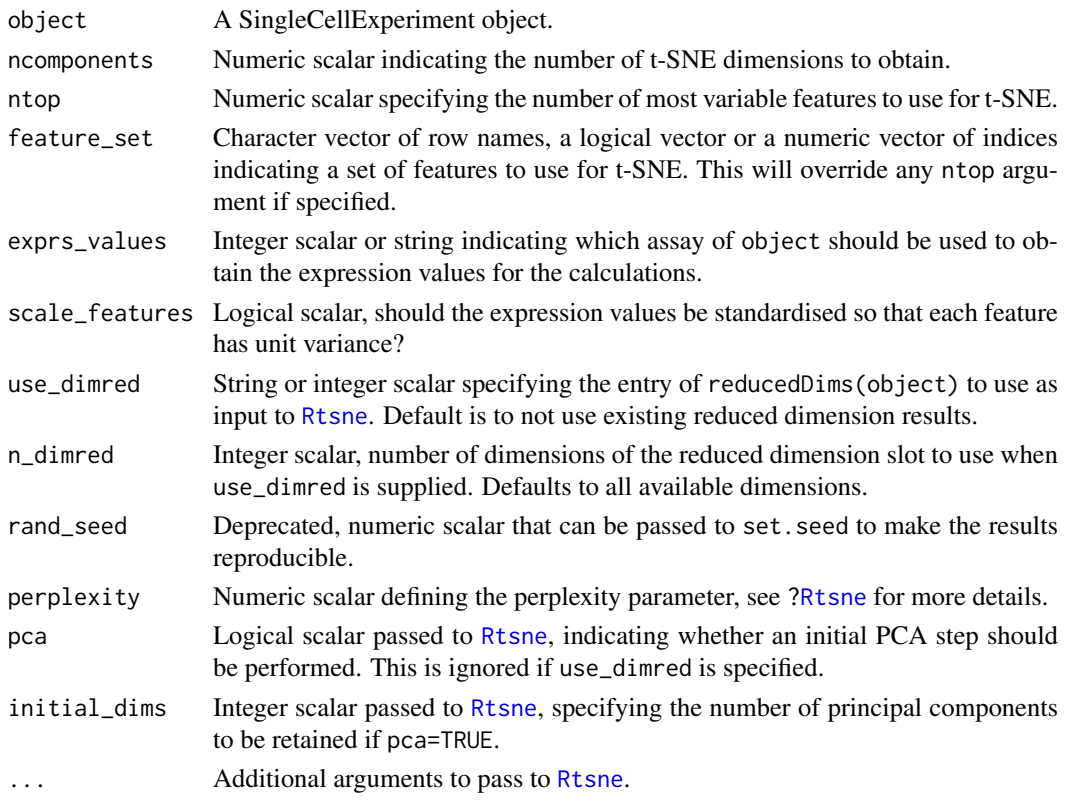

# Details

The function [Rtsne](#page-0-0) is used internally to compute the t-SNE. Note that the algorithm is not deterministic, so different runs of the function will produce differing results. Users are advised to test multiple random seeds, and then use [set.seed](#page-0-0) to set a random seed for replicable results.

The value of the perplexity parameter can have a large effect on the results. By default, the function will try to provide a reasonable setting, by scaling the perplexity with the number of cells until it reaches a maximum of 50. However, it is often worthwhile to manually try multiple values to ensure that the conclusions are robust.

Setting use\_dimred allows users to easily perform t-SNE on low-rank approximations of the original expression matrix (e.g., after PCA). In such cases, arguments such as ntop, feature\_set, exprs\_values and scale\_features will be ignored.

#### Value

A SingleCellExperiment object containing the coordinates of the first ncomponent t-SNE dimensions for each cell. This is stored in the "TSNE" entry of the reducedDims slot.

# Author(s)

Aaron Lun, based on code by Davis McCarthy

### References

L.J.P. van der Maaten. Barnes-Hut-SNE. In Proceedings of the International Conference on Learning Representations, 2013.

# See Also

[Rtsne](#page-0-0), [plotTSNE](#page-50-1)

# Examples

```
## Set up an example SingleCellExperiment
data("sc_example_counts")
data("sc_example_cell_info")
example_sce <- SingleCellExperiment(
    assays = list(counts = sc_example_counts),
    colData = sc_example_cell_info
)
example_sce <- normalize(example_sce)
example_sce <- runTSNE(example_sce)
reducedDimNames(example_sce)
head(reducedDim(example_sce))
```
runUMAP *Perform UMAP on cell-level data*

# Description

Perform uniform manifold approximation and projection (UMAP) for the cells, based on the data in a SingleCellExperiment object.

# Usage

```
runUMAP(object, ncomponents = 2, ntop = 500, feature_set = NULL,
 exprs_values = "logcounts", scale_features = TRUE,
 use\_dimred = NULL, n\_dimred = NULL, ...
```
# Arguments

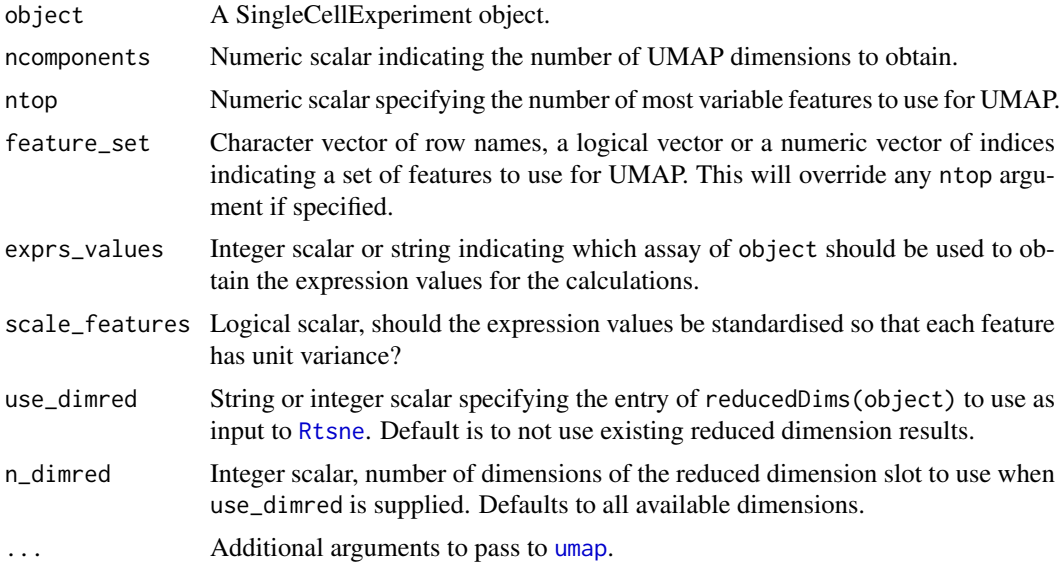

<span id="page-59-0"></span>

#### <span id="page-60-0"></span>scater-plot-args 61

#### Details

The function [umap](#page-0-0) is used internally to compute the UMAP. Note that the algorithm is not deterministic, so different runs of the function will produce differing results. Users are advised to test multiple random seeds, and then use [set.seed](#page-0-0) to set a random seed for replicable results.

Setting use\_dimred allows users to easily perform UMAP on low-rank approximations of the original expression matrix (e.g., after PCA). In such cases, arguments such as ntop, feature\_set, exprs\_values and scale\_features will be ignored.

#### Value

A SingleCellExperiment object containing the coordinates of the first ncomponent UMAP dimensions for each cell. This is stored in the "UMAP" entry of the reducedDims slot.

# Author(s)

Aaron Lun

# References

McInnes L, Healy J (2018). UMAP: Uniform Manifold Approximation and Projection for Dimension Reduction. arXiv.

# See Also

[umap](#page-0-0), [plotUMAP](#page-50-1)

#### Examples

```
## Set up an example SingleCellExperiment
data("sc_example_counts")
data("sc_example_cell_info")
example_sce <- SingleCellExperiment(
    assays = list(counts = sc_example_counts),
    colData = sc_example_cell_info
\lambdaexample_sce <- normalize(example_sce)
example_sce <- runUMAP(example_sce)
reducedDimNames(example_sce)
head(reducedDim(example_sce))
```
<span id="page-60-1"></span>scater-plot-args *General visualization parameters*

# Description

scater functions that plot points share a number of visualization parameters, which are described on this page.

#### <span id="page-61-0"></span>Aesthetic parameters

add\_legend: Logical scalar, specifying whether a legend should be shown. Defaults to TRUE.

theme\_size: Integer scalar, specifying the font size. Defaults to 10.

- point\_alpha: Numeric scalar in [0, 1], specifying the transparency. Defaults to 0.6.
- point\_size: Numeric scalar, specifying the size of the points. Defaults to NULL.
- jitter\_type: String to define how points are to be jittered in a violin plot. This is either with random jitter on the x-axis ("jitter") or in a "beeswarm" style (if "swarm", default). The latter usually looks more attractive, but for datasets with a large number of cells, or for dense plots, the jitter option may work better.

#### Distributional calculations

- show\_median: Logical, should the median of the distribution be shown for violin plots? Defaults to FALSE.
- show\_violin: Logical, should the outline of a violin plot be shown? Defaults to TRUE.
- show\_smooth: Logical, should a smoother be fitted to a scatter plot? Defaults to FALSE.
- show\_se: Logical, should standard errors for the fitted line be shown on a scatter plot when show\_smooth=TRUE? Defaults to TRUE.

# See Also

[plotColData](#page-27-1), [plotRowData](#page-44-1), [plotReducedDim](#page-41-1), [plotExpression](#page-30-1), [plotPlatePosition](#page-39-1), and most other plotting functions.

<span id="page-61-1"></span>scater-vis-var *Variable selection for visualization*

#### Description

A number of scater functions accept a SingleCellExperiment object and extract (meta)data from it for use in a plot. These values are then used on the x- or y-axes (e.g., [plotColData](#page-27-1)) or for tuning visual parameters, e.g., colour\_by, shape\_by, size\_by. This page describes how the selection of these values can be controlled by the user, by passing appropriate values to the arguments of the desired plotting function.

#### When plotting by cells

Here, we assume that each visual feature of interest (e.g., point or line) corresponds to a cell in the SingleCellExperiment object sce. We will also assume that the user wants to change the colour of each feature according to the cell (meta)data. To do so, the user can pass as an argument:

• An unnamed character vector of length 1, i.e., a string. This is initially assumed to be the name of a column-level metadata field. The function will first search the column names of colData(sce), and extract metadata for all cells if a matching field is found. If no match is found, the function will assume that the string represents a gene name. It will search rownames(sce) and extract gene expression values for any matching row across all cells. Otherwise, an error is raised.

- <span id="page-62-0"></span>• A named character vector of length 1, where the name is either "exprs" or "metadata". This forces the function to only search for the string in rownames(sce) or colnames(colData(sce)), respectively. Adding an explicit name is useful when the same field exists in both the row names and column metadata names.
- A character vector of length greater than 1. This will search for nested fields in colData(sce). For example, supplying a character vector c("A", "B", "C") will retrieve colData(sce)\$A\$B\$C, where both A and B contain nested DataFrames. See calculateOCMetrics with compact=TRUE for an example of how these can be constructed. The concatenated name "A:B:C" will be used in the legend.
- A character vector of length greater than 1 and the first element set to NA. This will search for nested fields in the internal column data of a [SingleCellExperiment,](#page-0-0) i.e., in [int\\_colData](#page-0-0). For example, c(NA, "size\_factor") would retrieve the values corresponding to sizeFactors(object). The concatenated name without the NA is used in the legend. Note that internal fields are *only* searched when NA is the first element.
- A data frame with one column and number of rows equal to the number of cells. This should contain values to use for visualization, e.g., for plotting on the x-/y-axis, or for colouring by. In this manner, the user can use new information without manually adding it to the Single-CellExperiment object. The column name of the data frame will be used in the legend.

The same logic applies for other visualization parameters such as shape\_by and size\_by. Other arguments may also use the same scheme, but this depends on the context; see the documentation for each function for details. In particular, if an argument explicitly refers to a metadata field, any names for the character string will be ignored. Similarly, a character vector of length  $> 1$  is not allowed for an argument that explicitly refers to expression values.

#### When plotting by features

Here, we assume that each visual feature of interest (e.g., point or line) corresponds to a feature in the SingleCellExperiment object sce. The scheme is mostly the same as described above, with a few differences:

- rowData is searched instead of colData, as we are extracting metadata for each feature.
- When extracting expression values, the name of a single cell must be specified. Visualization will then use the expression profile for all features in that cell. (This tends to be a rather unusual choice for colouring.)
- Character strings named with "exprs" will search for the string in colnames(sce).
- A data frame input should have number of rows equal to the number of features.

#### Miscellaneous details

Most functions will have a by\_exprs\_values parameter. This defines the assay of the Single-CellExperiment object from which expression values are extracted for use in colouring, shaping or sizing the points. The setting of by\_exprs\_values will usually default to "logcounts", or to the value of exprs\_values in functions such as [plotExpression](#page-30-1). However, it can be specified separately from exprs\_values, which is useful for visualizing two different types of expression values on the same plot.

Most functions will also have a by\_show\_single parameter. If FALSE, variables with only one level are not used for visualization, i.e., the visual aspect (colour or shape or size) is set to the default for all points. No guide is created for this aspect, avoiding clutter in the legend when that aspect provides no information. If TRUE, all supplied variables are used for visualization, regardless of how many levels they have.

# See Also

[plotColData](#page-27-1), [plotRowData](#page-44-1), [plotReducedDim](#page-41-1), [plotExpression](#page-30-1), [plotPlatePosition](#page-39-1), and most other plotting functions.

<span id="page-63-1"></span>SCESet *The "Single Cell Expression Set" (SCESet) class*

# **Description**

S4 class and the main class used by scater to hold single cell expression data. SCESet extends the basic Bioconductor ExpressionSet class.

# Details

This class is initialized from a matrix of expression values.

Methods that operate on SCESet objects constitute the basic scater workflow.

#### Slots

- logExprsOffset: Scalar of class "numeric", providing an offset applied to expression data in the 'exprs' slot when undergoing log2-transformation to avoid trying to take logs of zero.
- lowerDetectionLimit: Scalar of class "numeric", giving the lower limit for an expression value to be classified as "expressed".
- cellPairwiseDistances: Matrix of class "numeric", containing pairwise distances between cells.
- featurePairwiseDistances: Matrix of class "numeric", containing pairwise distances between features.
- reducedDimension: Matrix of class "numeric", containing reduced-dimension coordinates for cells (generated, for example, by PCA).
- bootstraps: Array of class "numeric" that can contain bootstrap estimates of the expression or count values.
- sc3: List containing results from consensus clustering from the SC3 package.
- featureControlInfo: Data frame of class "AnnotatedDataFrame" that can contain information/metadata about sets of control features defined for the SCESet object. bootstrap estimates of the expression or count values.

# References

Thanks to the Monocle package (github.com/cole-trapnell-lab/monocle-release/) for their CellDataSet class, which provided the inspiration and template for SCESet.

<span id="page-63-0"></span>

<span id="page-64-0"></span>sc\_example\_cell\_info *Cell information for the small example single-cell counts dataset to demonstrate capabilities of scater*

# Description

This data.frame contains cell metadata information for the 40 cells included in the example counts dataset included in the package.

# Usage

```
sc_example_cell_info
```
# Format

a data.frame instance, 1 row per cell.

#### Value

NULL, but makes aavailable a data frame with cell metadata

# Author(s)

Davis McCarthy, 2015-03-05

#### Source

Wellcome Trust Centre for Human Genetics, Oxford

sc\_example\_counts *A small example of single-cell counts dataset to demonstrate capabilities of scater*

# Description

This data set contains counts for 2000 genes for 40 cells. They are from a real experiment, but details have been anonymised.

# Usage

sc\_example\_counts

#### Format

a matrix instance, 1 row per gene.

# Value

NULL, but makes aavailable a matrix of count data

#### Author(s)

Davis McCarthy, 2015-03-05

#### Source

Wellcome Trust Centre for Human Genetics, Oxford

sumCountsAcrossFeatures

*Sum counts across a feature set*

# Description

Create a count matrix where counts for all features in a set are summed together.

# Usage

```
sumCountsAcrossFeatures(object, ids, exprs_values = "counts")
```
# Arguments

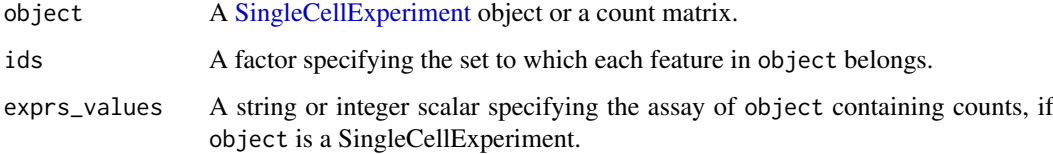

# Details

This function provides a convenient method for aggregating counts across multiple rows for each cell. For example, genes with multiple mapping locations in the reference will often manifest as multiple rows with distinct Ensembl/Entrez IDs. These counts can be aggregated into a single feature by setting the shared identifier (usually the gene symbol) as ids.

It is theoretically possible to aggregate transcript-level counts to gene-level counts with this function. However, it is often better to do so with functions like [readTxResults](#page-48-1) that account for differences in transcript lengths between isoforms.

Any NA values in ids are implicitly ignored and will not be considered or reported. This may be useful, e.g., to remove undesirable feature sets by setting their entries in ids to NA.

# Value

A count matrix where counts for all features in the same set are summed together within each cell.

# Author(s)

Aaron Lun

<span id="page-65-0"></span>

#### <span id="page-66-0"></span>summariseExprsAcrossFeatures 67

#### Examples

```
data("sc_example_counts")
data("sc_example_cell_info")
example_sce <- SingleCellExperiment(
    assays = list(counts = sc_example_counts),
    colData = sc_example_cell_info)
ids <- sample(LETTERS, nrow(example_sce), replace=TRUE)
out <- sumCountsAcrossFeatures(example_sce, ids)
dimnames(out)
```
summariseExprsAcrossFeatures

*Summarise expression values across feature*

#### Description

Create a new [SingleCellExperiment](#page-0-0) with counts summarised at a different feature level. A typical use would be to summarise transcript-level counts at gene level.

# Usage

```
summariseExprsAcrossFeatures(object, exprs_values = "tpm",
 summarise_by = "feature_id", scaled_tpm_counts = TRUE,
 lib_size = NULL)
```
# Arguments

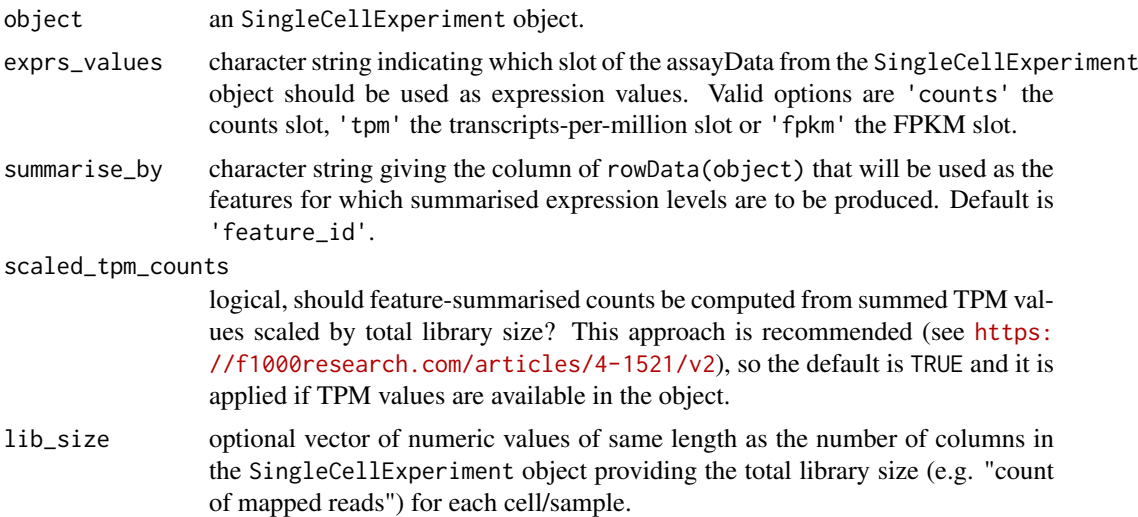

# Details

Only transcripts-per-million (TPM) and fragments per kilobase of exon per million reads mapped (FPKM) expression values should be aggregated across features. Since counts are not scaled by the length of the feature, expression in counts units are not comparable within a sample without adjusting for feature length. Thus, we cannot sum counts over a set of features to get the expression

#### <span id="page-67-0"></span>68 uniquifyFeatureNames

of that set (for example, we cannot sum counts over transcripts to get accurate expression estimates for a gene). See the following link for a discussion of RNA-seq expression units by Harold Pimentel: <https://haroldpimentel.wordpress.com/2014/05/08/what-the-fpkm-a-review-rna-seq-expression-units/>. For more details about the effects of summarising transcript expression values at the gene level see Sonesen et al, 2016 (<https://f1000research.com/articles/4-1521/v2>).

# Value

an SingleCellExperiment object

#### Examples

```
data("sc_example_counts")
data("sc_example_cell_info")
example_sce <- SingleCellExperiment(
    assays = list(counts = sc_example_counts),
    colData = sc_example_cell_info)
rd <- data.frame(gene_id = rownames(example_sce),
feature_id = paste("feature", rep(1:500, each = 4), sep = "_"))
rownames(rd) <- rownames(example_sce)
rowData(example_sce) <- rd
effective_length <- rep(c(1000, 2000), times = 1000)
tpm(example_sce) <- calculateTPM(example_sce, effective_length)
example_sceset_summarised <-
summariseExprsAcrossFeatures(example_sce, exprs_values = "tpm")
example_sceset_summarised <-
summariseExprsAcrossFeatures(example_sce, exprs_values = "counts")
```
uniquifyFeatureNames *Make feature names unique*

#### Description

Combine a user-interpretable feature name (e.g., gene symbol) with a standard identifier that is guaranteed to be unique and valid (e.g., Ensembl) for use as row names.

#### Usage

uniquifyFeatureNames(ID, names)

#### Arguments

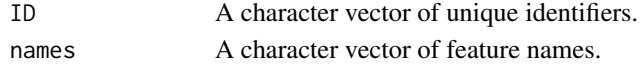

#### Details

This function will attempt to use names if it is unique. If not, it will append the \_ID to any nonunique value of names. Missing names will be replaced entirely by ID.

The output is guaranteed to be unique, assuming that ID is also unique. This can be directly used as the row names of a SingleCellExperiment object.

#### <span id="page-68-0"></span>updateSCESet 69

# Value

A character vector of unique-ified feature names.

# Author(s)

Aaron Lun

# Examples

```
uniquifyFeatureNames(
  ID=paste0("ENSG0000000", 1:5),
  names=c("A", NA, "B", "C", "A")
\lambda
```
#### updateSCESet *Convert an SCESet object to a SingleCellExperiment object*

# Description

Convert an SCESet object produced with an older version of the package to a SingleCellExperiment object compatible with the current version.

# Usage

updateSCESet(object)

toSingleCellExperiment(object)

#### Arguments

object an [SCESet](#page-63-1) object to be updated

# Value

a [SingleCellExperiment](#page-0-0) object

# Examples

## Not run: updateSCESet(example\_sceset)

## End(Not run) ## Not run: toSingleCellExperiment(example\_sceset)

## End(Not run)

# <span id="page-69-0"></span>Index

getExplanatoryPCs, [17,](#page-16-0) *[29,](#page-28-0) [30](#page-29-0)* getVarianceExplained, *[17](#page-16-0)*, [18,](#page-17-0) *[30,](#page-29-0) [31](#page-30-0)*

arrange, [3](#page-2-0) arrange,SingleCellExperiment-method *(*arrange*)*, [3](#page-2-0) bootstraps, [4](#page-3-0) bootstraps,SingleCellExperiment-method *(*bootstraps*)*, [4](#page-3-0) bootstraps<- *(*bootstraps*)*, [4](#page-3-0) bootstraps<-,SingleCellExperiment,array-metho**o**lltiplot,[21](#page-20-0) *(*bootstraps*)*, [4](#page-3-0) calcAverage *(*calculateAverage*)*, [6](#page-5-0) calcIsExprs, [5](#page-4-0) calculateAverage, [6](#page-5-0) calculateCPM, [7,](#page-6-0) *[8](#page-7-0)* calculateFPKM, [8](#page-7-0) calculateQCMetrics, [9,](#page-8-0) *[63](#page-62-0)* calculateTPM, [13](#page-12-0) centreSizeFactors, [14](#page-13-0) cmdscale, *[55,](#page-54-0) [56](#page-55-0)* destiny, *[54](#page-53-0)* DiffusionMap, *[54](#page-53-0)* exprs *(*norm\_exprs*)*, [26](#page-25-0) exprs, SingleCellExperiment-method, *(*norm\_exprs*)*, [26](#page-25-0) exprs<-,SingleCellExperiment,ANY-method *(*norm\_exprs*)*, [26](#page-25-0) facet\_wrap, *[32](#page-31-0)*, *[47](#page-46-0)* filter, [15](#page-14-0) filter,SingleCellExperiment-method *(*filter*)*, [15](#page-14-0) findImportantPCs *(*plotExplanatoryPCs*)*, [29](#page-28-0) fpkm *(*norm\_exprs*)*, [26](#page-25-0) fpkm<- *(*norm\_exprs*)*, [26](#page-25-0) geom\_boxplot, *[44](#page-43-0)* geom\_smooth, *[34](#page-33-0)* getBM, *[16](#page-15-0)* getBMFeatureAnnos, [16](#page-15-0) ggplot, *[21](#page-20-0)* int\_colData, *[63](#page-62-0)* isOutlier, [19](#page-18-0) isSpike, *[9](#page-8-0)* librarySizeFactors, *[6,](#page-5-0) [7](#page-6-0)*, [20](#page-19-0) mutate, [22](#page-21-0) mutate,SingleCellExperiment-method *(*mutate*)*, [22](#page-21-0) nexprs, *[9](#page-8-0)*, [23](#page-22-0) norm\_exprs, [26](#page-25-0) norm\_exprs<- *(*norm\_exprs*)*, [26](#page-25-0) normalise *(*normalize*)*, [24](#page-23-0) normalise,SingleCellExperiment-method *(*normalize*)*, [24](#page-23-0) normalize, [24](#page-23-0) normalize,SingleCellExperiment-method *(*normalize*)*, [24](#page-23-0) normalizeCounts, [25](#page-24-0) normalizeSCE, *[6,](#page-5-0) [7](#page-6-0)*, *[14](#page-13-0)*, *[26](#page-25-0)* normalizeSCE *(*normalize*)*, [24](#page-23-0) pheatmap, *[37,](#page-36-0) [38](#page-37-0)* plotCellData *(*plotColData*)*, [28](#page-27-0) plotColData, [28,](#page-27-0) *[62](#page-61-0)*, *[64](#page-63-0)* plotDiffusionMap, *[54](#page-53-0)* plotDiffusionMap *(*Reduced dimension plots*)*, [51](#page-50-0) plotExplanatoryPCs, *[17](#page-16-0)*, [29](#page-28-0) plotExplanatoryVariables, *[18](#page-17-0)*, [30](#page-29-0) plotExpression, [31,](#page-30-0) *[62](#page-61-0)[–64](#page-63-0)* plotExprsFreqVsMean, [33](#page-32-0) plotExprsVsTxLength, [35](#page-34-0) plotFeatureData *(*plotRowData*)*, [45](#page-44-0) plotHeatmap, [37](#page-36-0) plotHighestExprs, [38](#page-37-0) plotMDS, *[56](#page-55-0)*

plotMDS *(*Reduced dimension plots*)*, [51](#page-50-0) plotPCA, *[42](#page-41-0)*, *[58](#page-57-0)* plotPCA *(*Reduced dimension plots*)*, [51](#page-50-0)

# $I<sub>N</sub>$  in  $I<sub>1</sub>$  is  $I<sub>2</sub>$  in  $I<sub>3</sub>$  in  $I<sub>4</sub>$  in  $I<sub>5</sub>$  in  $I<sub>6</sub>$  in  $I<sub>7</sub>$  in  $I<sub>8</sub>$  in  $I<sub>9</sub>$  in  $I<sub>9</sub>$  in  $I<sub>9</sub>$  in  $I<sub>9</sub>$  in  $I<sub>9</sub>$  in  $I<sub>9</sub>$  in  $I<sub>9</sub>$  i

plotPCA,SingleCellExperiment-method *(*Reduced dimension plots*)*, [51](#page-50-0) plotPCASCE *(*Reduced dimension plots*)*, [51](#page-50-0) plotPhenoData *(*plotColData*)*, [28](#page-27-0) plotPlatePosition, [40,](#page-39-0) *[62](#page-61-0)*, *[64](#page-63-0)* plotQC, [41](#page-40-0) plotReducedDim, [42,](#page-41-0) *[51,](#page-50-0) [52](#page-51-0)*, *[62](#page-61-0)*, *[64](#page-63-0)* plotRLE, [44](#page-43-0) plotRLE,SingleCellExperiment-method *(*plotRLE*)*, [44](#page-43-0) plotRowData, *[34](#page-33-0)*, [45,](#page-44-0) *[62](#page-61-0)*, *[64](#page-63-0)* plotScater, [47](#page-46-0) plotTSNE, *[60](#page-59-0)* plotTSNE *(*Reduced dimension plots*)*, [51](#page-50-0) plotUMAP, *[61](#page-60-0)* plotUMAP *(*Reduced dimension plots*)*, [51](#page-50-0) prcomp, *[57,](#page-56-0) [58](#page-57-0)* prcomp\_irlba, *[57](#page-56-0)* read.table, *[49](#page-48-0)* readKallistoResults *(*readTxResults*)*, [49](#page-48-0) readMM, *[49](#page-48-0)* readSalmonResults *(*readTxResults*)*, [49](#page-48-0) readSparseCounts, [48](#page-47-0) readTxResults, [49,](#page-48-0) *[66](#page-65-0)* Reduced dimension plots, [51](#page-50-0) reducedDims, *[51](#page-50-0)* rename, [53](#page-52-0) rename,SingleCellExperiment-method *(*rename*)*, [53](#page-52-0) Rtsne, *[59,](#page-58-0) [60](#page-59-0)* runDiffusionMap, *[51,](#page-50-0) [52](#page-51-0)*, [53](#page-52-0) runMDS, *[52](#page-51-0)*, [55](#page-54-0) runPCA, *[17](#page-16-0)*, *[51,](#page-50-0) [52](#page-51-0)*, [56](#page-55-0) runTSNE, *[51,](#page-50-0) [52](#page-51-0)*, [58](#page-57-0) runUMAP, [60](#page-59-0) sc\_example\_cell\_info, [65](#page-64-0) sc\_example\_counts, [65](#page-64-0) scater-package, [3](#page-2-0) scater-plot-args, [61](#page-60-0) scater-vis-var, [62](#page-61-0) SCESet, [64,](#page-63-0) *[69](#page-68-0)* SCESet-class *(*SCESet*)*, [64](#page-63-0) set.seed, *[54](#page-53-0)*, *[57](#page-56-0)*, *[59](#page-58-0)*, *[61](#page-60-0)* SingleCellExperiment, *[4,](#page-3-0) [5](#page-4-0)*, *[16](#page-15-0)*, *[26,](#page-25-0) [27](#page-26-0)*, *[49](#page-48-0)*, *[63](#page-62-0)*, *[66,](#page-65-0) [67](#page-66-0)*, *[69](#page-68-0)* stand\_exprs *(*norm\_exprs*)*, [26](#page-25-0) stand\_exprs<- *(*norm\_exprs*)*, [26](#page-25-0) sumCountsAcrossFeatures, [66](#page-65-0) summariseExprsAcrossFeatures, [67](#page-66-0) toSingleCellExperiment *(*updateSCESet*)*,

[69](#page-68-0)

tximeta, *[50](#page-49-0)* tximport, *[50](#page-49-0)*

umap, *[60,](#page-59-0) [61](#page-60-0)* uniquifyFeatureNames, [68](#page-67-0) updateSCESet, [69](#page-68-0) useMart, *[16](#page-15-0)*